# Burroughs TC 500 **OPERATION AND PROGRAMING MANUAL**

## **Part III**

## **TC 500 BASIC ASSEMBLER LANGUAGE**

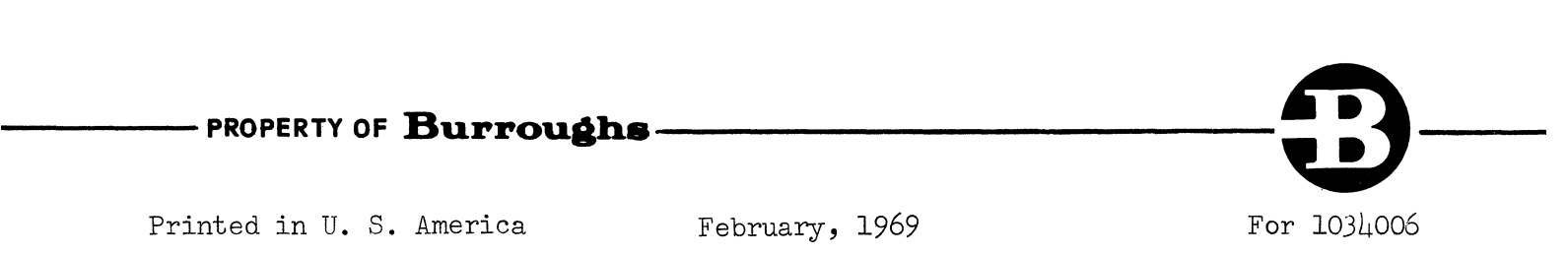

## TABLE OF CONTENTS

## PART III BASIC ASSEMBLY LANGUAGE - TC 500

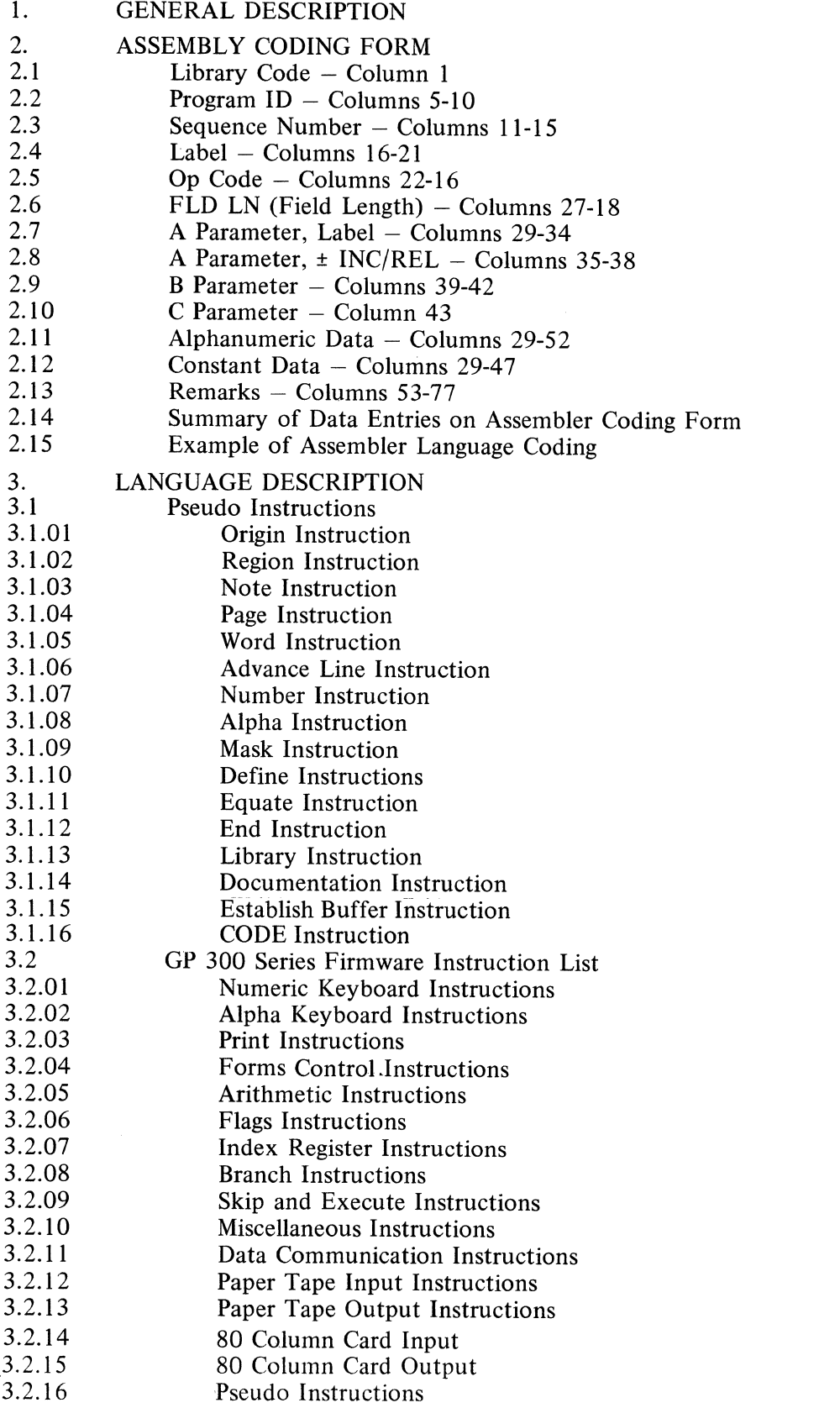

## PART III - BASIC ASSEMBLER LANGUAGE

#### GENERAL DESCRIPTION

The TC 500 Basic Assembler Language is a symbolic programing language for writing programs which are to be run on TC 500 Systems using GP 300 Series Firmware. Programs written in this language may be assembled on a  $\overline{TC}$  500, a B 2500/B 3500, or a B 5500 System.

All valid GP 300 Series Instructions are listed including the permissible numeric and/or symbolic parameter(s) for each (refer to Part II, "General Purpose Language 300" for a detailed explanation of functional results). In addition, all Basic Assembler Pseudo Instructions are described and the use of the Assembler Coding form is explained.

#### 2.

1.

#### ASSEMBLY CODING FORM

TC 500 programs, which are to be assembled with the Basic Assembler Program, are written on the Assembler Coding Form to provide the proper documentation for either keyboard input or for the creation of a punched card input deck.

The Assembly Coding Form is graphically described in this section. When the program data is to be punched into cards for punched card input during assembly, it is necessary that the data be justified right or left within the field on the coding form as specified for each entry below:

#### 2.1 LIBRARY CODE - COLUMN 1

When modifying Library Routines, enter any alpha character; otherwise, leave blank. The characters "C" for "Change", "A" for "Add", or "D" for "Delete" are recommended to provide uniform interpretation.

#### 2.2 PROGRAM ID - COLUMNS 5-10

Enter Program Identification in this field. Justify left or right.

#### 2.3 SEQUENCE NUMBER - COLUMNS 11-15 (PUNCHED CARD SOURCE PROGRAM ONLY)

On Keyboard or Paper Tape source programs, the Basic Assembler numbers each line of coding in ascending sequence. On Punched Card source programs, the user may enter pre-assigned sequence numbers, right justified, or may have the assembler automatically assign numbers in ascending sequence.

#### $2.4$  LABEL - COLUMNS 16-21

A label is a symbolic designation to describe a parameter for a memory location or some other parameter value. It is commonly used to identify the starting word and syllable of a subroutine, to identify a word or area of memory for accumulations of data or storage of constant data, or to identify a particular line number or printing position on an output form. The Assembler Language Description indicates which GP 300 instructions and Assembler Pseudo Instructions may use, must use, or must not use a label as the parameter (see section 3).

A label entry in this field' (columns 16 to 21) denotes that this line of code will define the purpose or value of the label. Or, in the case of a labeled subroutine, this line is the first line of code in that subroutine. A label may be used in a parameter before or following its use in this field. However, each unique label used as a parameter must eventually be defined by use in this field.

A label may consist of from one (1) to six (6) alphanumeric characters. It must be left justified and the first character must be an alpha character. A label may be the same as the mnemonic operation code of any GP 300 instruction or Assembler pseudo instruction. However, such use of op codes for labels could lead to confusion in program interpretation.

#### $2.5$  OP CODE  $-$  COLUMNS 22-26

The applicable instruction or Pseudo Instruction is entered in this field, left justified.

#### 2.6 FlD LN (FIELD LENGTH) COLUMNS 27-28 (PUNCHED CARD SOURCE PROGRAMS ONLY)

An entry is made here for the Pseudo Instructions ALF and MASK to indicate the number of characters or digits in the constant which start in column 29. Entry is right justified.

The code "CC" is entered in columns 27-28 when a continuation card is necessary (an alpha constant or print mask exceeds 24 characters).

#### 2.7 A - PARAMETER, LABEL - COLUMNS 29-34

The applicable Label or Parameter is entered in this field. Parameter entries are left justified. Label entries are left justified, may consist of from one (1) to six (6) alphanumeric characters, and the first character must be an alpha character. A Label used with the Pseudo Instruction "LIB" may contain up to ten (10) characters in which case the field would include columns 29 to 38 (refer to 2.4 for a discussion of labels).

#### 2.8  $A - PARAMETER$ ,  $\pm$  INC / REL - COLUMNS 35-38

A signed numeric entry may be made in this field to denote a plus or minus value for incrementing or relative addressing with the label in columns 29-34 as the base; or if a label is not used, the syllable location of this instruction is the base. The maximum increment is 255.

If the entry is a negative value, the "-" must be entered in column 35. If the entry is plus, the "+" is not entered. The value is entered in columns 36-38 right justified.

#### $2.9$  B - PARAMETER - COLUMNS 39-42

The applicable alphanumeric parameter is entered in this field, left justified.

#### $2.10$  C - PARAMETER - COLUMN 43

The applicable numeric parameter is entered in this column.

#### 2.11 ALPHANUMERIC DATA (ALPHA CONSTANT AND PRINT MASK) - COLUMNS 29-52

Alphanumeric data is entered here for the Pseudo Instructions "ALF" and "MASK", left justified. If an alpha constant or print mask is more than 24 characters in length, those characters in excess of 24 are continued on the next line of coding starting in column 29 and preceded by "CC" (Continuation Card) in columns 27-28. The continuation card(s) also must contain the Pseudo Instruction and a sequence number.

#### 2.12 CONSTANT DATA (NUMERIC CONSTANT) - COLUMNS 29-47

Numeric Constant data is entered here for the Pseudo Instruction "NUM", left justified. The flags "-", "C", "M" must be entered to the left of the most significant digit in the numeric value. Example: "-C54251"

#### $2.13$  REMARKS - COLUMNS 53-77

Remarks may be entered in this field, and will appear in the printed documentation. Remarks that are entered with the Pseudo Instruction "DOC" may start in column 29.

#### 2.14 SUMMARY OF ENTRIES ON ASSEMBLER CODING FORM

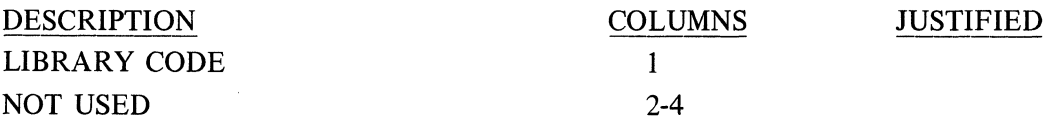

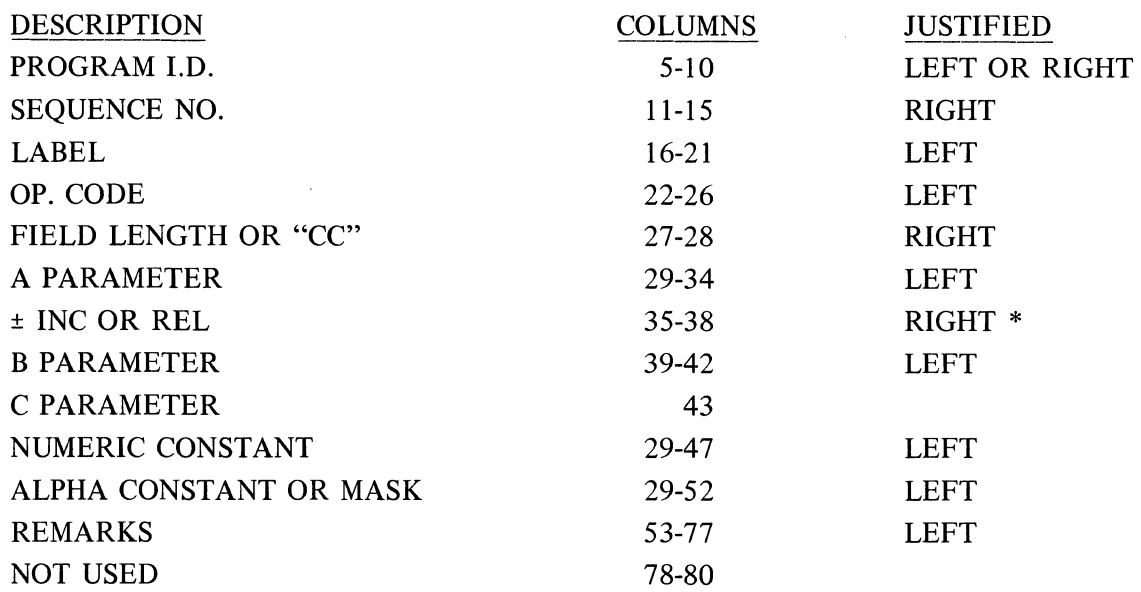

\* NOTE: If the ± INC or REL is a negative the "-" must be shown in column 35.

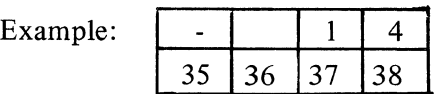

#### 2.15 EXAMPLE OF ASSEMBLER LANGUAGE CODING

The sample program following illustrates the proper use of the coding form and the Assembler Pseudo Instructions.

#### BURROUGHS ASSIMBLER CODING FORM

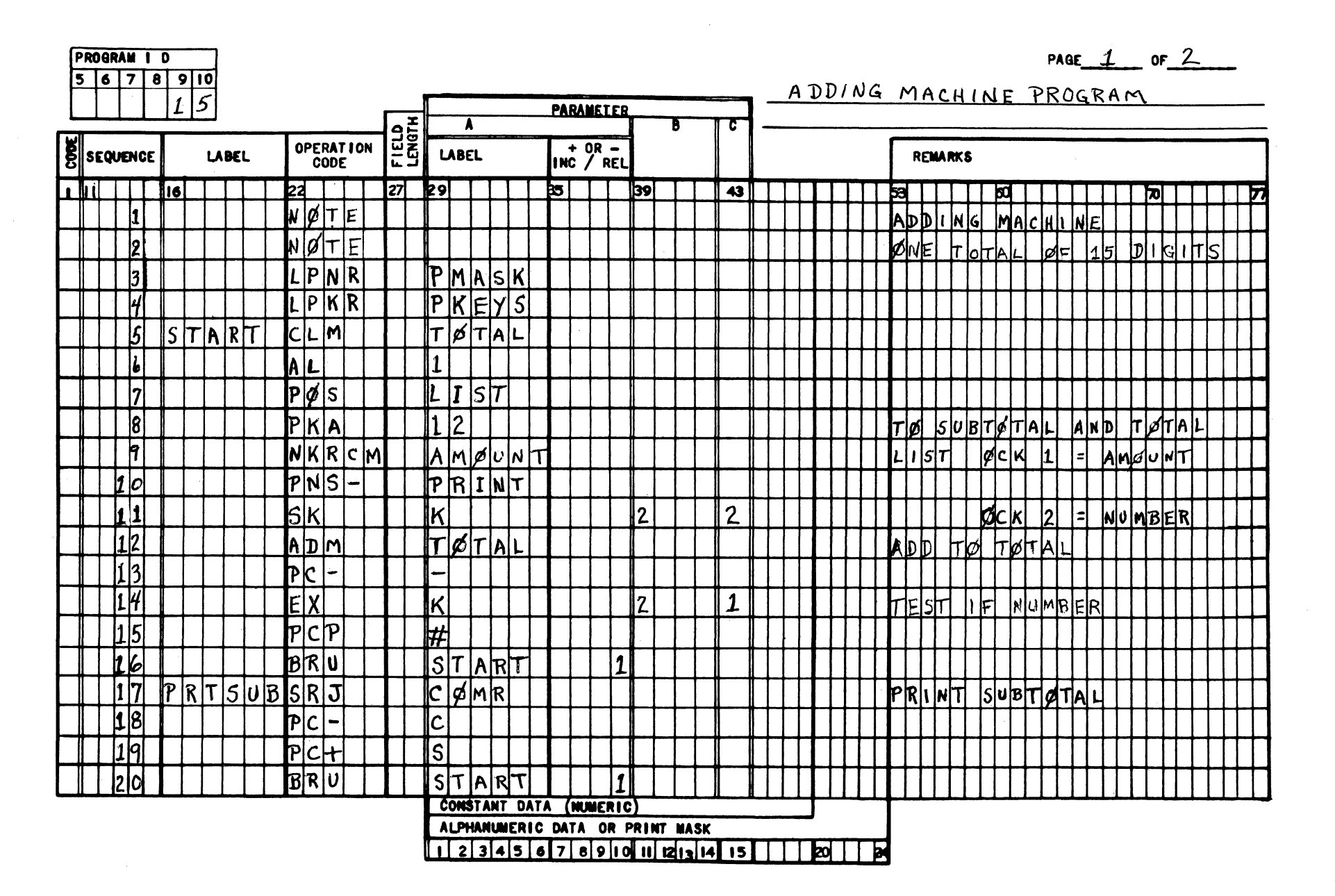

OPERATION AND PROGRAMING MANUAL  $\mathbf{r}$  $\Gamma_{\rm C}$ **000** 

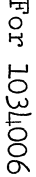

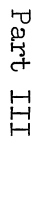

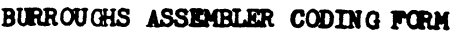

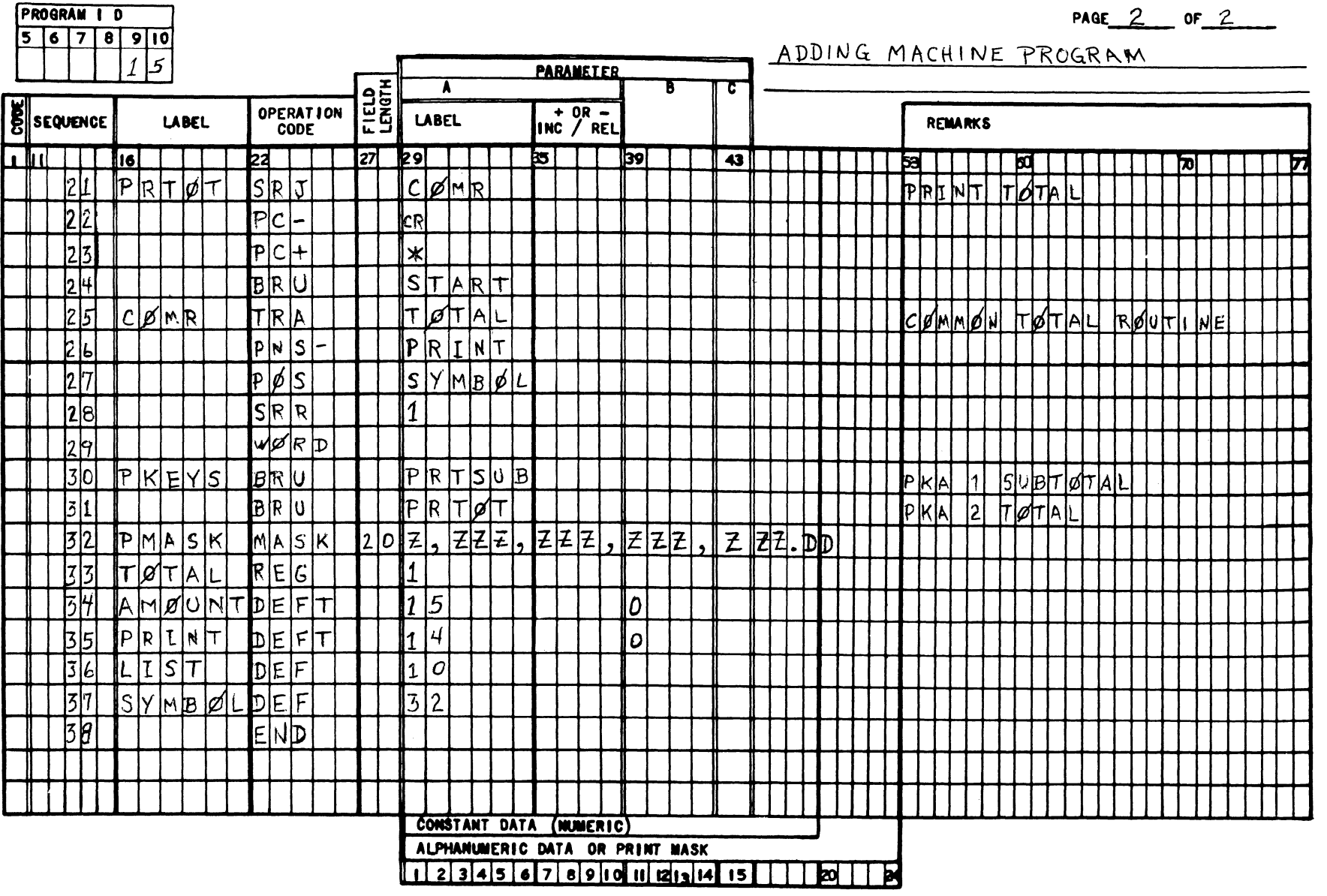

 $\cdots$  .

 $\frac{2.15}{\text{Cont }d\ 2}$ 

#### 3.

#### **LANGUAGE DESCRIPTION**

This section describes the Assembler Pseudo Instructions and the proper form for the GP 300 Instructions in Assembler programing.

#### **3.1 PSEUDO INSTRUCTIONS**

Pseudo instructions control the manner of assembly and determine the interpretation of data fed to the assembler. They generally do not directly produce machine language instructions, except in some cases where they fill in syllables to increment the program counter to the next word.

The following instructions are valid for this Basic Assembler Language.

#### **3.1.01 Origin Instruction**

Op Code ORG A O:N B

The first instruction following the Origin Pseudo-instruction will be assembled in Syllable 0 of the word specified in the parameter field. If the specified word has already been assigned by the assembler, an error message will be printed and entry assignment will start at the same sequence number. No machine language instruction is assembled.

#### **3.1.02 Region Instruction**

| Op Code | A       | B |
|---------|---------|---|
| REG     | $1:255$ | - |

The Pseudo - Instruction "REG" would be used when one or more words of memory must be set aside for use for Accumulating Totals or merely as working storage.

If the syllable counter is not " $0$ " it is incremented and "Stop" instructions inserted until the counter reaches "0".

The word counter is advanced by the number in the parameter field.

If the word counter exceeds "n" after advancement, an error message is printed and entry assignment will start at the same sequence number. No machine language insttuction is assembled.

The region must be identified by placing its name label in the label field (columns 16 to 21) of the coding form.

#### **3.1.03 Note Instruction**

$$
\frac{Op Code}{NOTE} \qquad \underline{A} \qquad \underline{B}
$$

This pseudo instruction will permit the entry of up to 25 characters in the "Remarks" field (columns 53 to 77). No machine language instruction is assembled. No Parameter field entry is required. If one is given, it will be ignored.

#### **3.1.04 Page Instruction**

$$
\begin{array}{c}\n\text{Op Code} \\
\text{PAGE} \\
\end{array}\n\qquad\n\begin{array}{c}\n\text{A} \\
\text{B} \\
\end{array}
$$

This pseudo instruction advances the assembler output form to align with the first line of the next page. No Parameter field entry is required. If one is given, it will be ignored. No machine language instruction is assembled.

**3.** 

3.1.05 Word Instruction

Op Code **WORD** A B

This pseudo instruction causes the assembler to assign the next instruction starting at the beginning syllable of the next word.

If the syllable counter is not "0", it will be incremented and Stop instructions inserted into each syllable until the counter reaches "0".

This instruction should immediately precede the entry of a Program Key Table.

#### 3.1.06 Advance Line Instruction

Op Code ADVL A  $1:4$ B

This pseudo instruction will advance the assembler output form the number of lines specified in the Parameter field. No machine language instruction is assembled.

#### 3.1.07 Number Instruction

$$
\frac{Op Code}{NUM} \qquad \underline{A} \qquad \underline{B}
$$

The NUM pseudo instruction permits a word of numeric data to be stored as constant 'data in memory during program loading. Thus, this instruction can be used to clear a word by setting its value to zero.

A numeric constant of from 0 to 15 digits consisting of the digits 0-9 is accepted. In addition, the "-", "C" and "M" codes, preceding the digit position of the constant are accepted, and set their respective flags in the flag position of the word.

If the syllable counter is not "0", "Stop" instructions are inserted until the counter is "0". The numeric constant is then assembled in the next full word, right justified.

The number must be identified by placing its name label in the label field (columns 16 to 21) of the coding form, unless reference to it will be made by  $+$  or - incrementing from another entry.

#### 3.1.08 Alpha Instruction

$$
\begin{array}{c}\n\text{Op Code} \\
\text{ALF}\n\end{array}\n\qquad\n\begin{array}{c}\n\text{A} \\
\text{B}\n\end{array}
$$

The ALF pseudo instruction permits alphanumeric data to be stored as constant data in memory during program loading.

An alphanumeric constant of up to 24 characters is accepted. Any character on the keyboard, including space, is valid. If more than 24 characters are required, a second line of code is used to continue the alpha entry and is preceded with "CC" in columns 27 and 28.

If the syllable counter is not "0" at the beginning of the "ALF" instruction, "Stop" instructions are inserted until the counter is "0". The alphanumeric constant is then assembled starting the next full word.

The alpha data must be identified by placing its name label in the label field (columns 16 to 21) of the coding form, unless reference to it will be made by  $+$  or  $-$  incrementing from another entry.

3,1.09 Mask Instruction

Op Code MASK A B

The MASK pseudo instruction is used to enter the table of mask words. An entry of up to 24 print format characters is accepted. These characters are as follows:

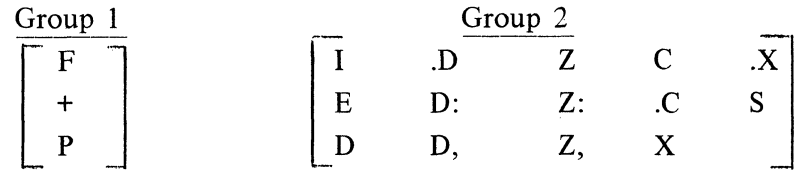

The Group 1 characters are valid only if they precede the Group 2 characters, otherwise they are ignored.

If the syllable counter is not "0" at the beginning of the MASK instruction, "Stop" instructions are inserted until the counter reaches "0". The Mask characters are then assembled in the next full word.

The appearance of any character other than those listed in Group 1 or Group 2 will cause an error condition to occur. Entry restarts at the same sequence number.

The mask table must be identified by placing its name label in the label field (columns 16 to 21) on the line of the first mask word entry.

#### 3.1.10 Define Instructions

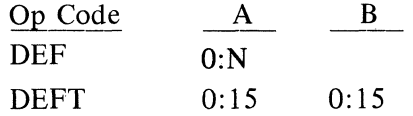

The DEF or DEFT pseudo instructions may be used to define a label (i.e., assign a numeric value to it). This applies to labels that name something other than a memory location, and that represent a numeric parameter(s).

If DEF is entered, a numeric parameter "A" field entry of O:N is accepted.

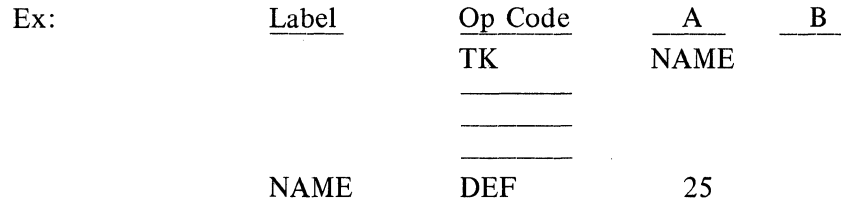

If DEFT is entered, an "A" and "B" field are both accepted, permitting a numeric parameter of  $0:15$  in each.

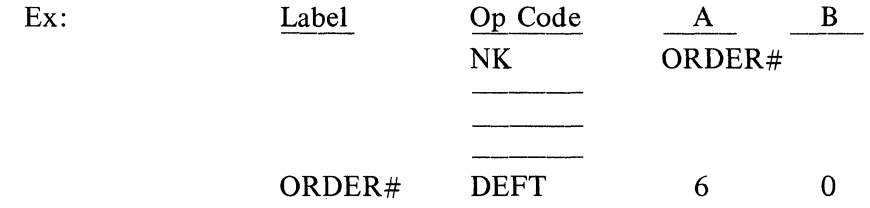

A symbolic label must be placed in the Label field (columns 16 to 21) of the coding form for each DEF or DEFT used, to designate the thing that is being defined.

#### 3.1.11 Equate Instruction

$$
\begin{array}{c}\n\text{Op Code} \\
\text{EQU}\n\end{array}\n\qquad\n\begin{array}{c}\n\text{A} \\
\text{B}\n\end{array}
$$

This pseudo instruction will permit one label to be given the identical value of another label. The label coded in columns 16 to 21 will be equated to the label in columns 29 to 34. The parameter field label (columns 29 to 34) must have been previously used or defined.

#### 3.1.12 End Instruction

$$
\begin{array}{c}\n\text{Op Code} \\
\text{END}\n\end{array}\n\qquad\n\begin{array}{c}\n\text{A} \\
\text{B}\n\end{array}
$$

The END pseudo instruction terminates the assembly program and must be used as the last line of code in the program.

#### 3.1.13 library Instruction (Used only for assembly on 8 2500/8 3500, 8 5500)

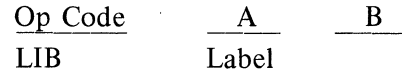

The use of the Library instruction (LIB) signifies a subroutine to be inserted in the program at this point. The subroutine is identified by a label of up to 10 characters, and is contained in a file which is accessible to the B 3500.

Library Routines inserted into a program may be modified in the following manner: Any alphanumeric character in card column 1 on lines of code immediately following a LIB instruction will cause modification of a line of code in that library routine. As many changes as desired may be made to the routine so long as they follow the LIB instruction in succession. (All desired changes must be made to a LIB routine before continuing with further programing).

For convenience in interpretation, the following alphanumeric characters are recommended as codes for use in column one:  $C'' = \text{Change}$ ,  $A'' = \text{Add}$ ,  $D'' = \text{Delete}$ . The sequence number identifies which subroutine instruction is being modified. Label, Operation Code, and Parameters are entered according to the resulting change (or addition) desired. For a deletion; it is only necessary to enter the sequence number. The individual instructions contained in each library routine are documented in the library directory.

#### EXAMPLES:

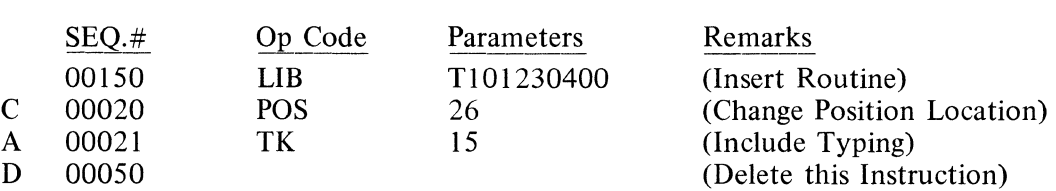

A library subroutine cannot be specified to be placed within another library subroutine; that is, subroutines cannot be "nested" within other subroutines.

#### 3.1.14 Documentation Instruction (Used only for assembly on 8 2500/8 3500, 8 5500)

Op Code A B

DOC

The use of the "DOC" instruction permits more extensive narrative to be included in programs and in the subroutine library. Remarks of up to 49 characters are entered (starting in card column 29) which print on the assembly documentation from the B 3500, but which do not punch into the

symbolic program tape (or card deck). Thus, each complete assembly on the B 3500 using the source input deck provides this documentation; any re-assembly on a TC 500 would not provide it.

#### 3.1.15 Establish Buffer Instruction

#### Op Code **ESTB** A B

The pseudo instruction ESTB is used for reserving main memory buffer areas in connection with the Data Communication message handling instructions. This is required when it is desired to move a message from the Data Communication Message Received Buffer into main memory before unpacking the message, or to build a message in main memory and then transfer it (completely formatted) to the Data Communication Transmit Buffer.

The ESTB instruction reserves a 32 word area (256 characters) or 1 track in user memory. It selects the highest track of user memory that is available, reserving 32 words starting with the 1st word of that track. For example, if 384 words of user memory (0 to 383) are designated in the program assembly, the 1st use of ESTB would reserve words 352 through 383; the 2nd use of ESTB would reserve words 320 through 351.

ESTB has no parameters, but it must be labeled. For example, if main memory record areas are to be reserved for messages received and messages to be transmitted, they might be labeled "RECEIV" and "SEND", and would be reserved in this manner:

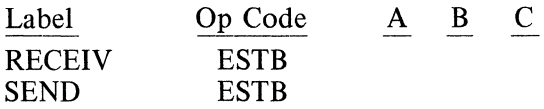

In the above example, "RECEIV" would be assembled with a word number of 352 and "SEND" would be assembled with a word number of 320.

The subsequent transfer of data between these areas and the Data Communication processor buffers would be programed thus:

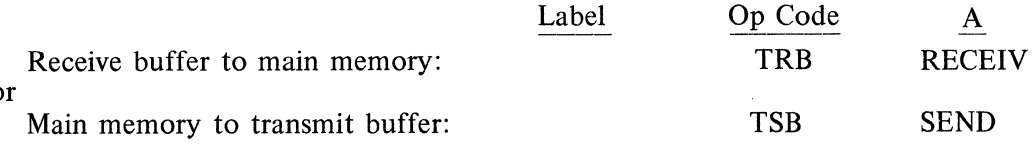

or

The memory word number assembled for "RECEIV" and "SEND" is converted to a track number for TRB and TSB by the assembler. The word number prints to the right of the symbolic label on the listing; the track number appears in the machine code.

The unpacking or building of a message in one of these main memory record areas must be preceded by identifying the memory location with "LRBR" or "LKBR":

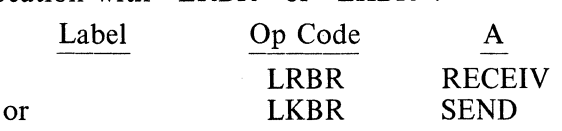

The unpacking or building of a message directly from or into the Data Communication processor

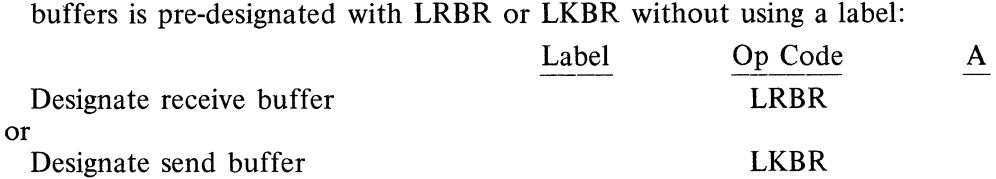

Note: If the last user word is specified in assembly rather than the total number of words of user memory (ex: 383 rather than 384) the ESTB instruction will select the next lower track (ex: 320 to 352). This would cause the last 32 words to be inaccessable to the assembler for other use.

#### 3.1.16 CODE Instruction

 $\frac{Op \text{Code}}{CODF}$   $\frac{A}{(4 \text{ hexadecimal})}$   $\frac{B}{(4 \text{ hexadecimal})}$ CODE (4 hexadecimal digits)

The pseudo instruction CODE permits the insertion of 4 hexadecimal digits into a syllable of a word of memory. The value designated by the 4 digits in the A parameter is assembled into the next syllable of memory available. Other instructions may precede or follow its use in the same word of memory, or it may be used successively to assemble a full word or several words.

This instruction is useful in special situations, such as:

- a) Inserting constant data consisting of USASCII codes (other than the 64 graphic characters which can be entered through the keyboard with the pseudo instruction "ALF"). Each such USASCII code is represented by 2 hexadecimal digits corresponding to the column and row number of the code in the USASCII table.
- b) Packing a word of memory to include both alpha characters and numeric digits. The example below illustrates an alpha constant "SAME" and a numeric account number constant "105331" ("SAME" requires 10 digits; the account number only requires 6 digits):

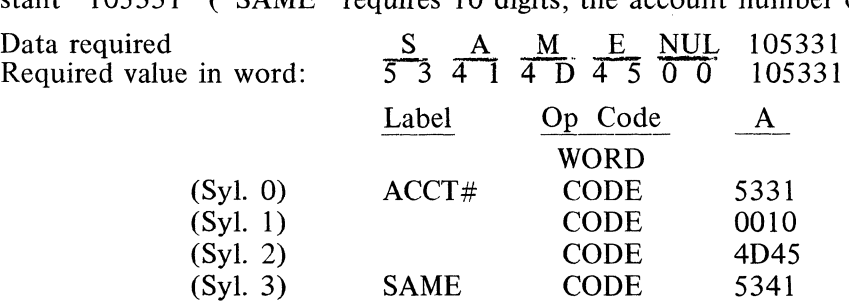

c) Assembling an overlay program which must tie into and use segments of another program. For example, the location of the "DATECG" routine, which is referred to in the "SRJ" instruction below, is not known by the assembler in this assembly:

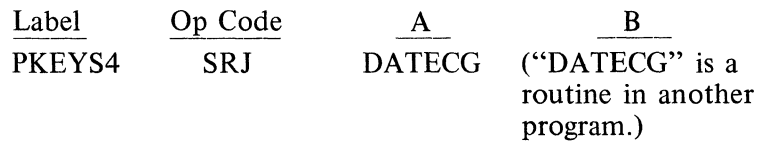

This can be assembled correctly by inserting the actual memory location with "CODE". The actual machine code can normally be determined by referring to the program listing in which the routine is used. Otherwise, the machine code can be obtained from the Memory Modify - Machine Code Tables:

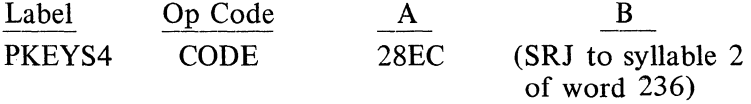

#### 3.2 GP 300 SERIES FIRMWARE INSTRUCTION LIST

All of the GP 300 Instructions which are valid for the Basic Assembly Language are listed in the following paragraphs.

The form of Parameter field entry will vary by the type of instruction. The following charts indicate the acceptable parameter field entries. In some cases either a numeric or symbolic parameter field may be entered. These are shown with entries in both numeric and symbolic columns on the charts. If only one type of parameter is shown, only that type may be used.

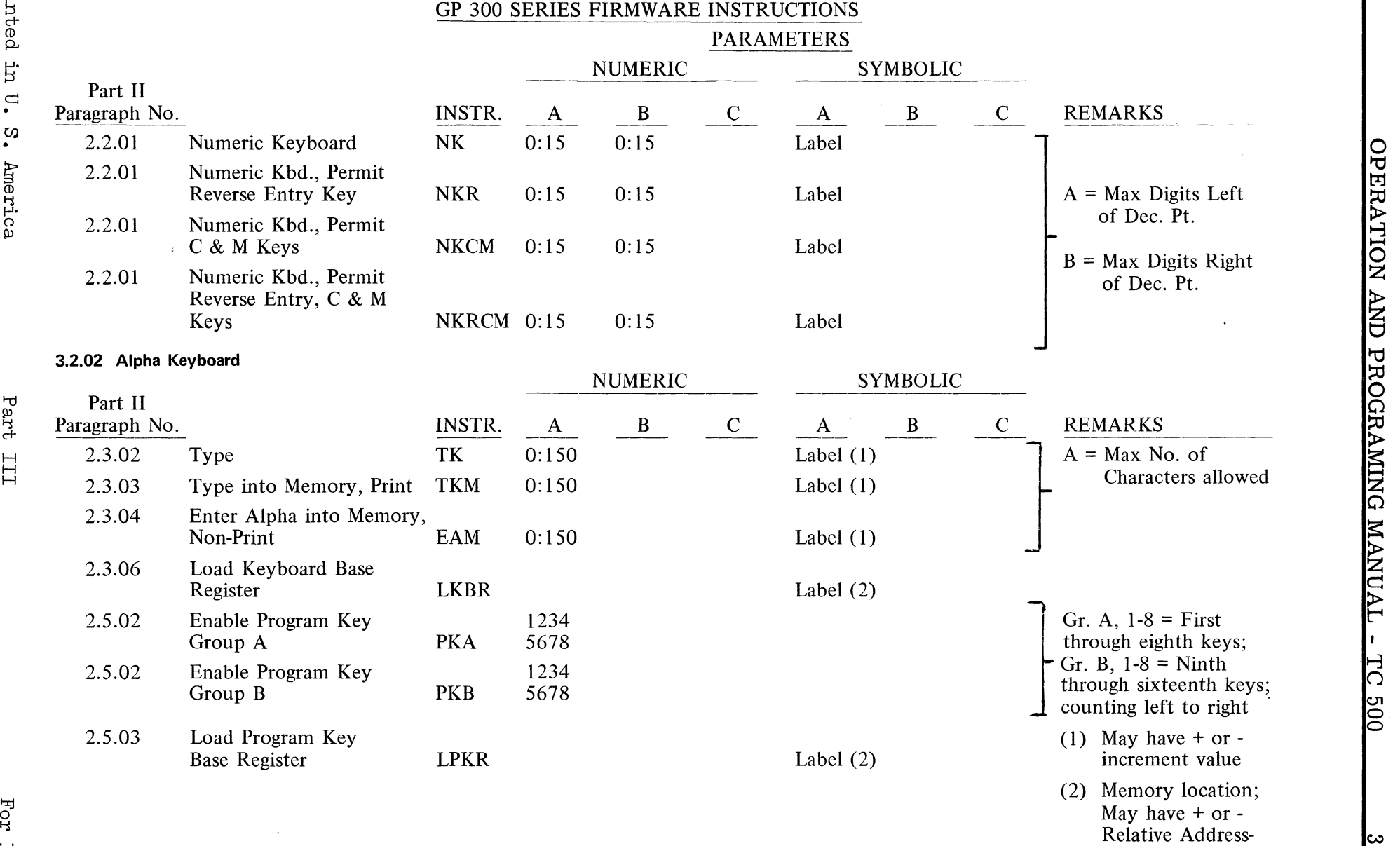

3.2.01 Numeric Keyboard

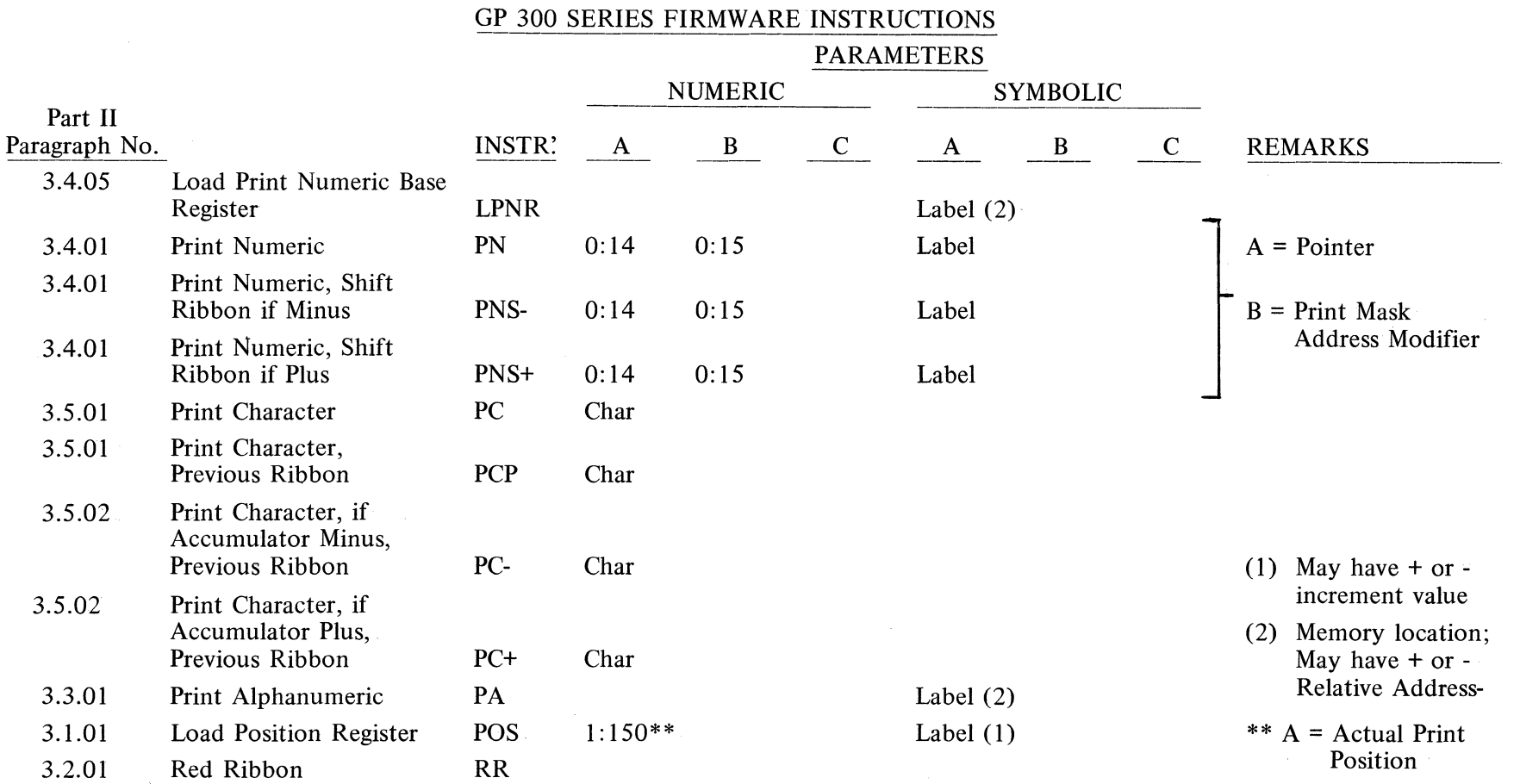

 $\Gamma_{\rm C}$ 

OJ o o

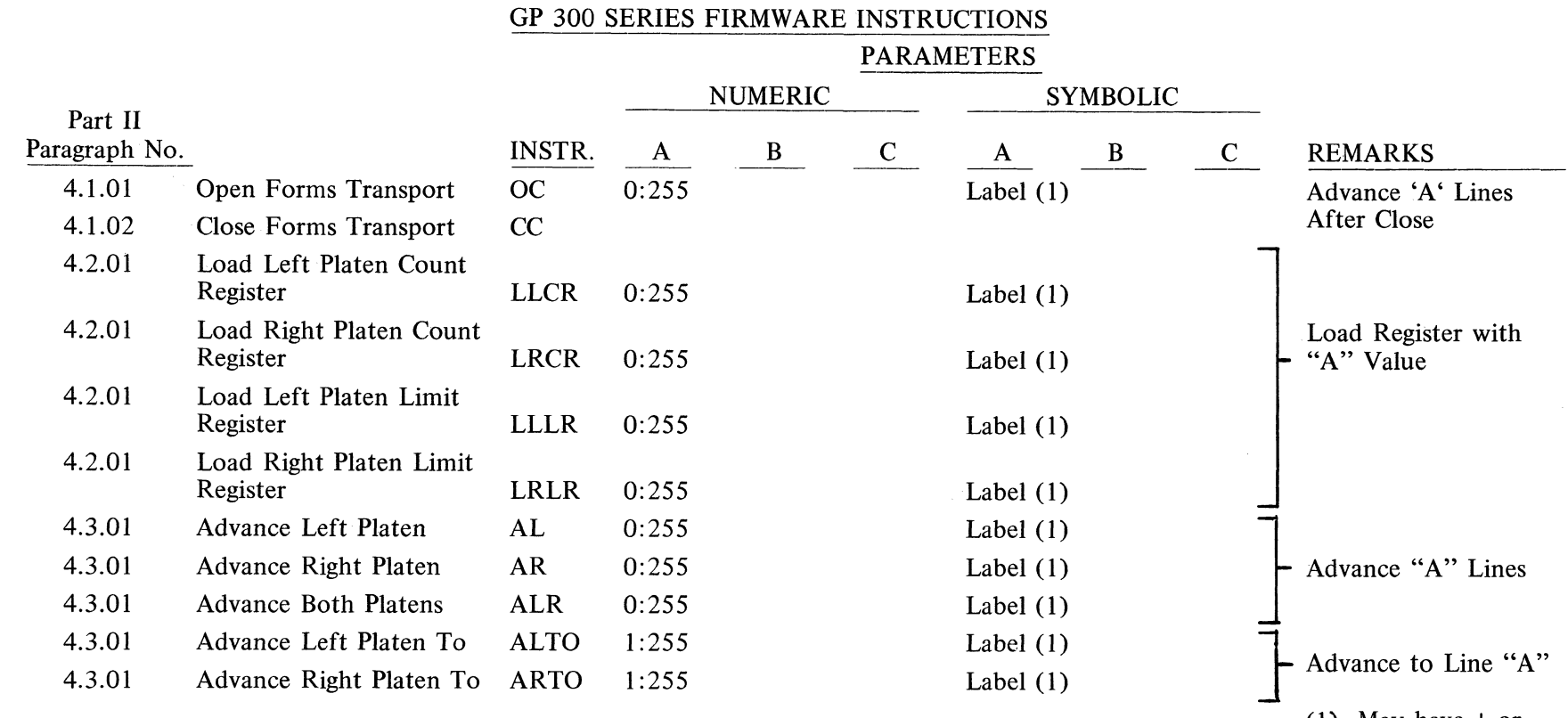

Printed in

 $\mathbf{u}$ .  $\ddot{\bm{\omega}}$ 

America

<u>ւ</u>հ

OPERATION AND PROGRAMING MANUAL -

**o** 

(1) May have  $+$  or -

increment value

 $\mathcal{A}$ 

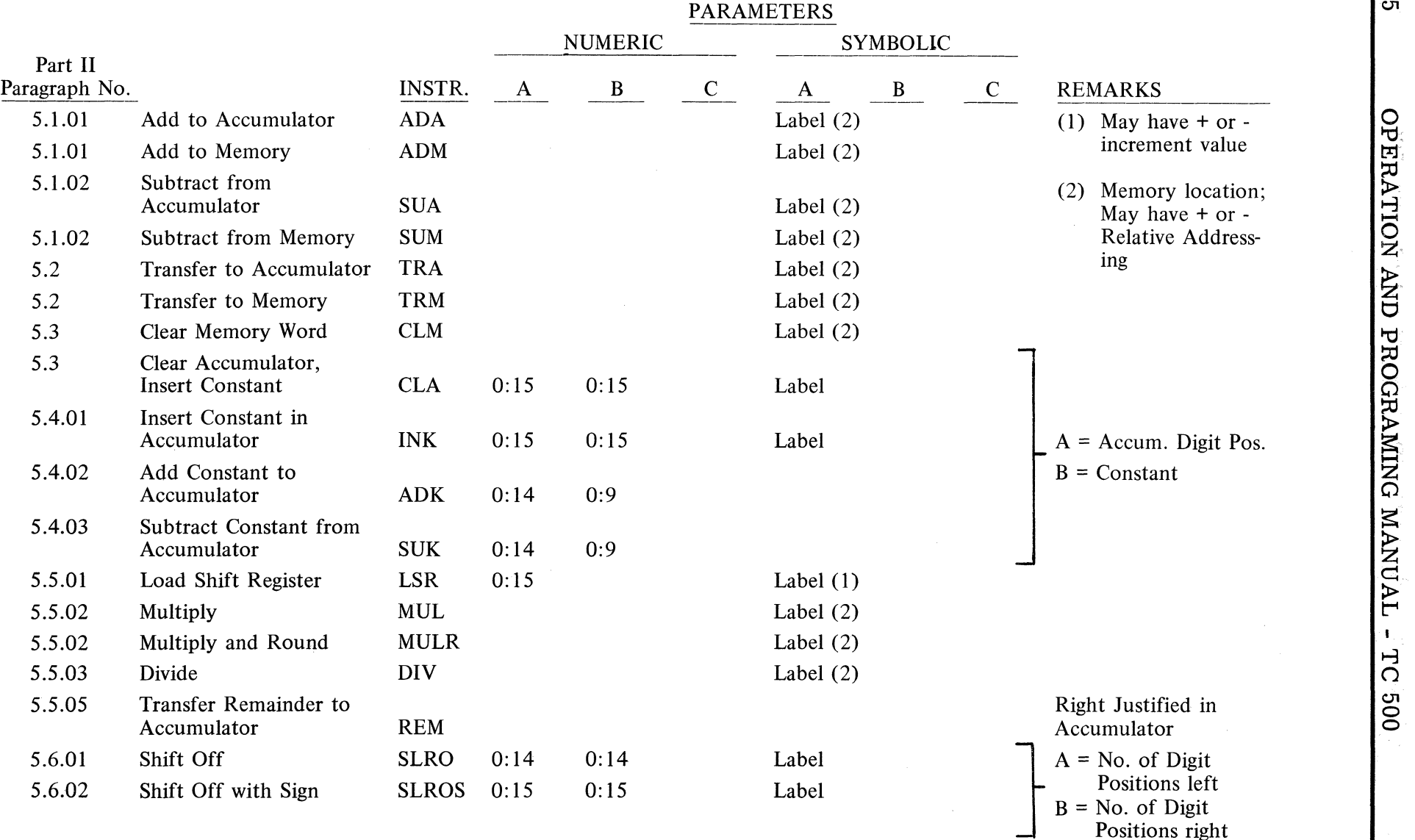

GP 300 SERIES FIRMWARE INSTRUCTIONS

~.  $\subseteq$ 

Positions right

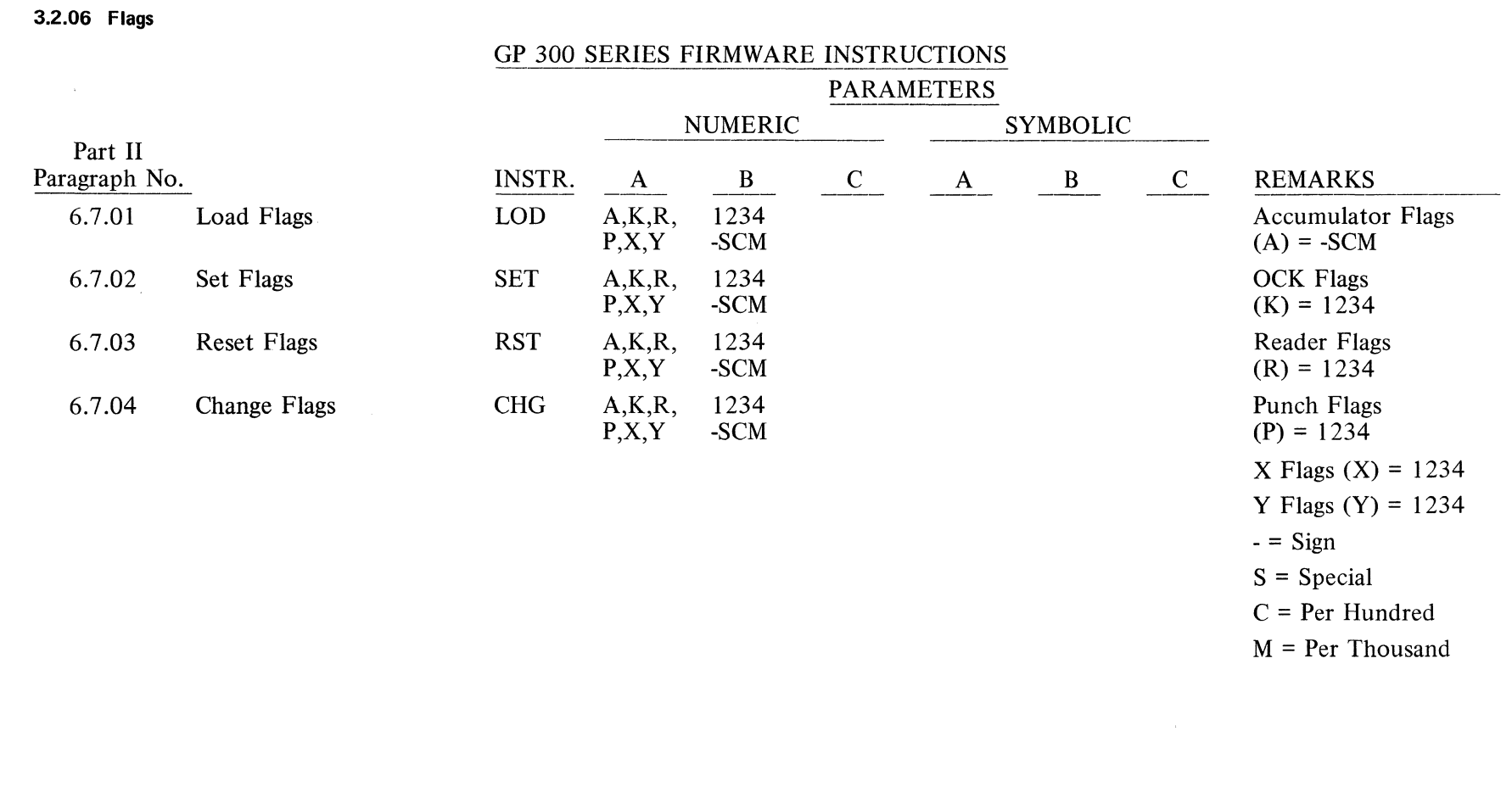

 $\sim$ 

<u>דכ</u>

**009** 

#### 3.2.07 Index Register

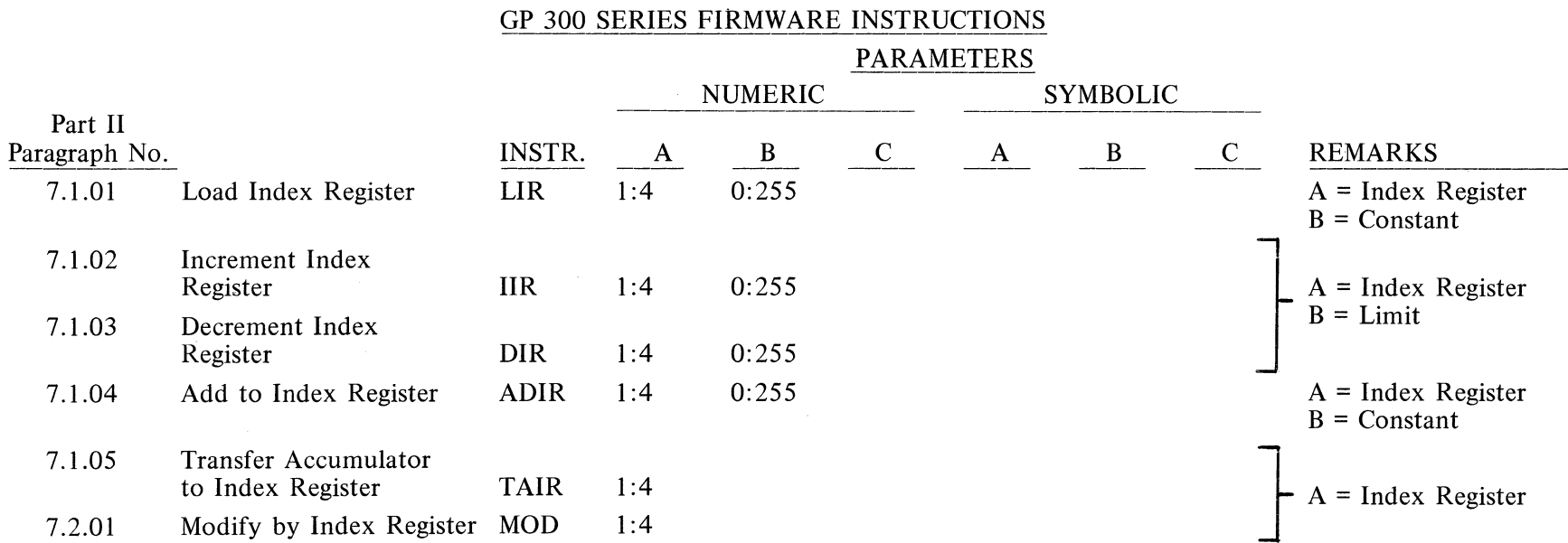

OPERATION AND PROGRAMING MANUAL - TC 500

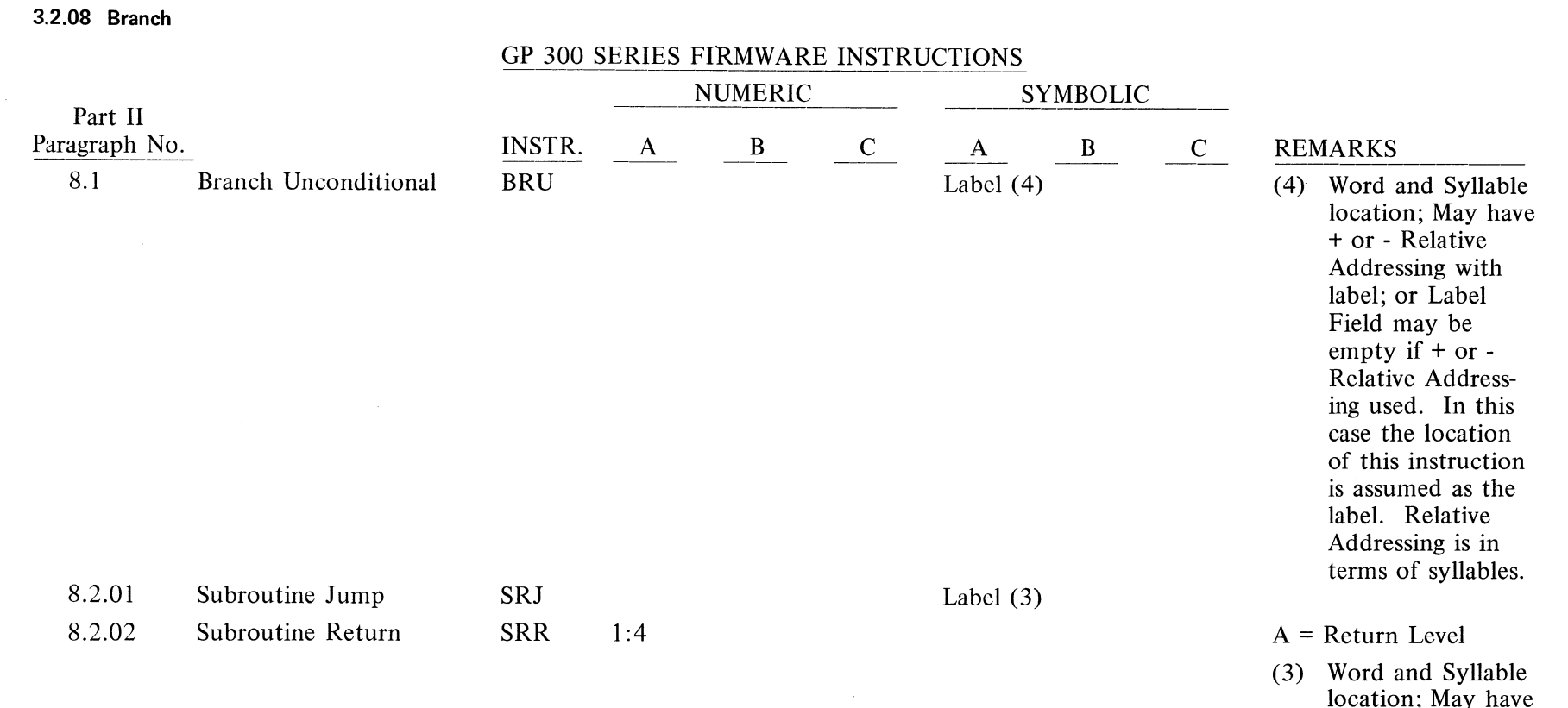

 $\ddot{\phantom{0}}$ 

location; May have + or - Relative Addressing in terms of syllables.

OPERATION AND PROGRAMING MANUAL - TC 500

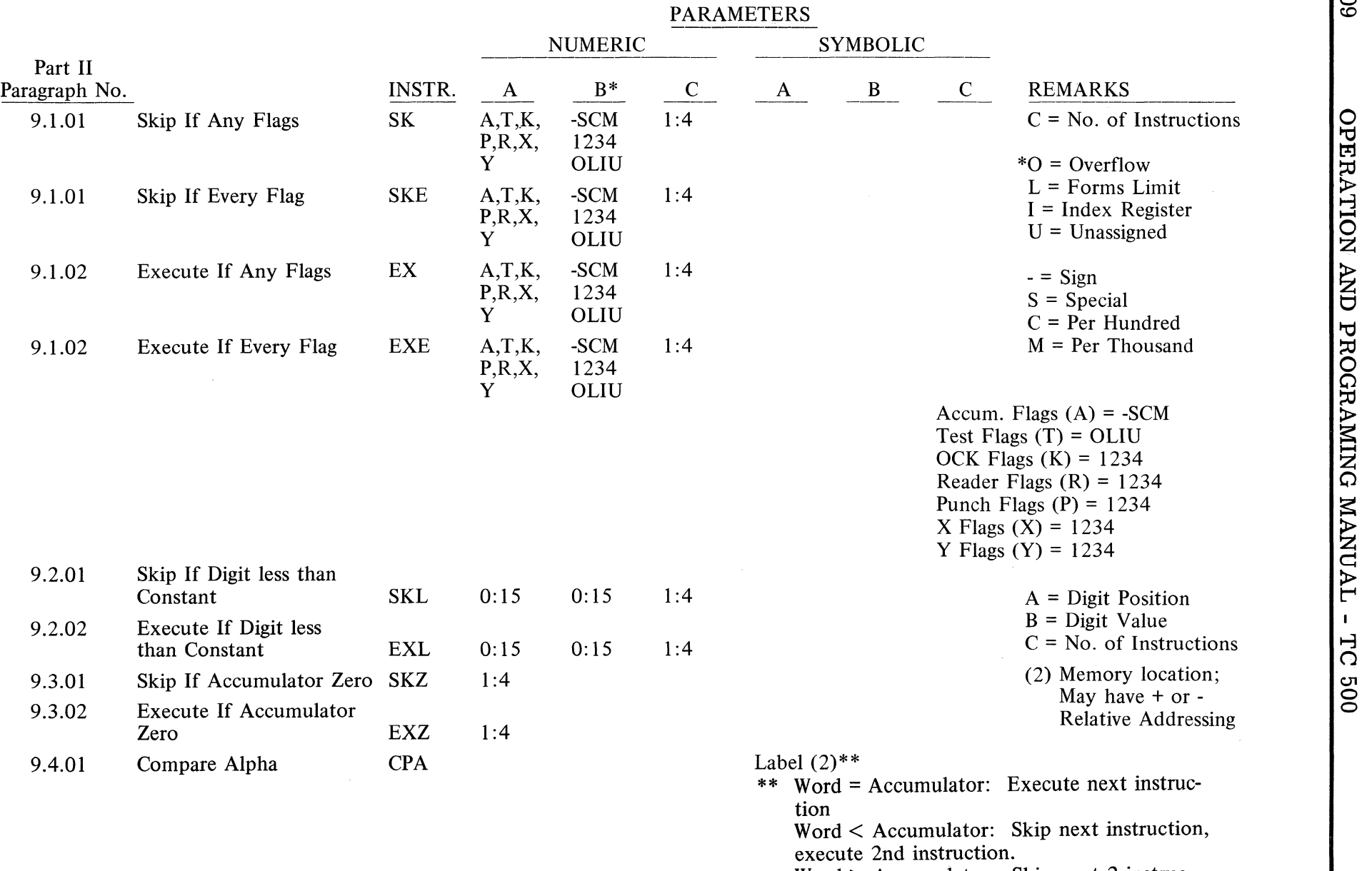

GP 300 SERIES FIRMWARE INSTRUCTIONS

Word> Accumulator: Skip next 2 instructions, execute 3rd instruction.

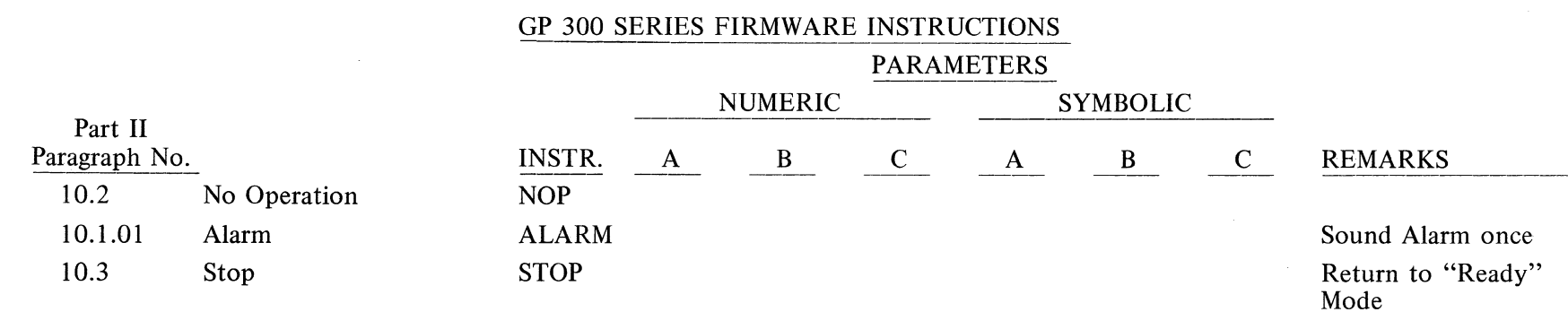

3.2.10 **Miscellaneous** 

OPERATION AND PROGRAMING MANUAL - TC 500

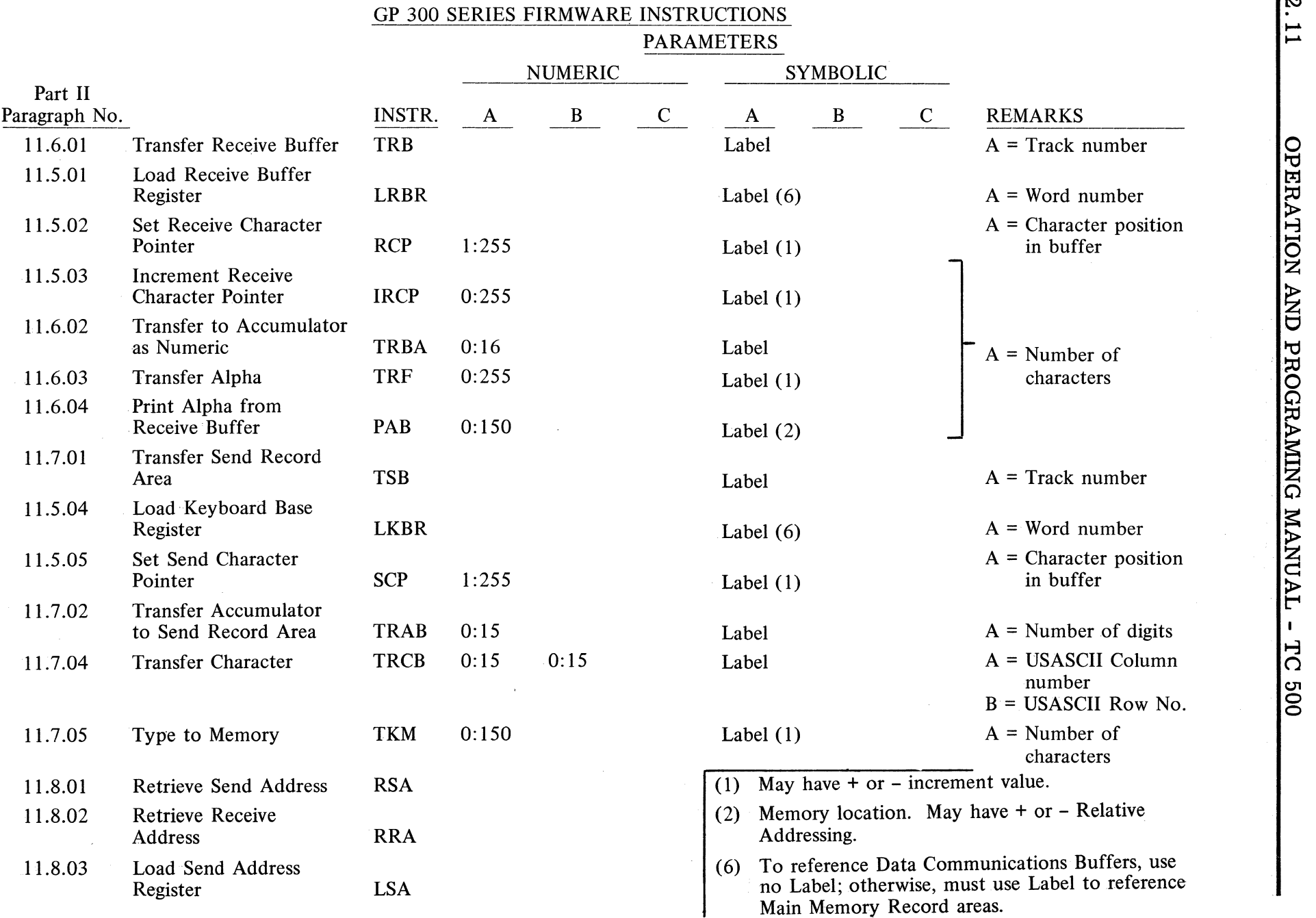

 $\subset$ 

### 3.2.11 Data Communications Instructions (continued)

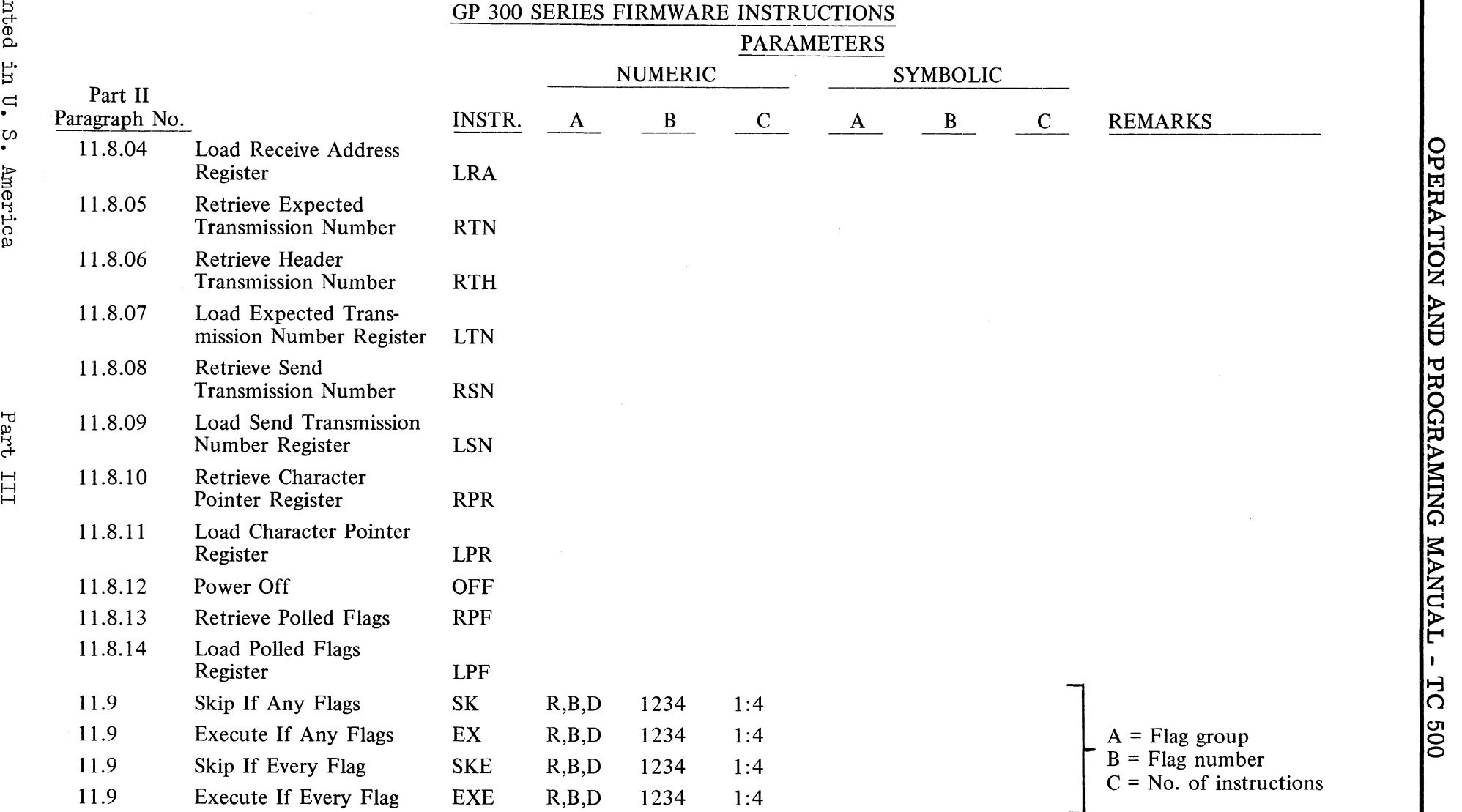

 $\overline{9}$ 

 $\infty$ 

#### **3.2.11 Data Communications Instructions (continued)**

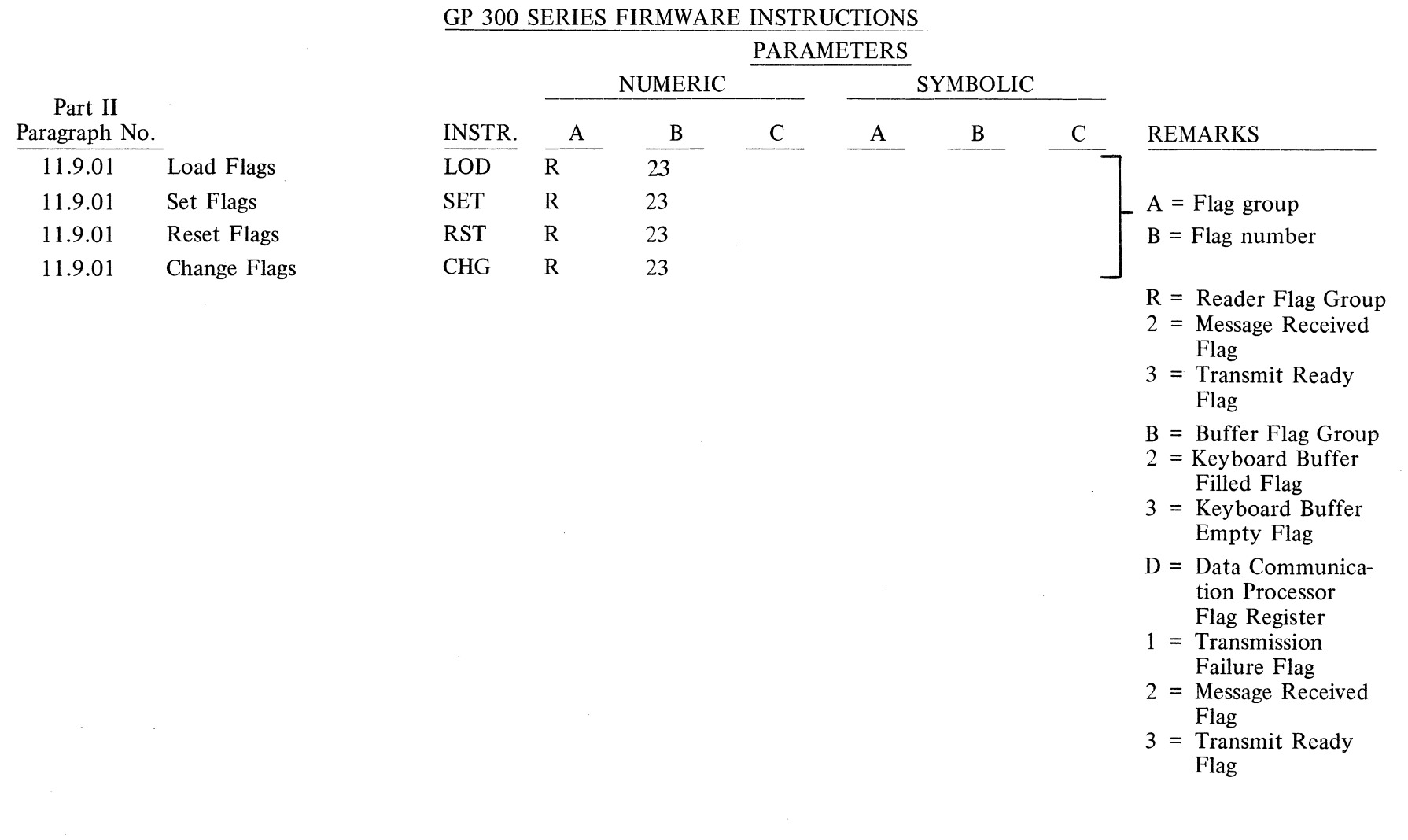

3.2.12 Paper Tape Input

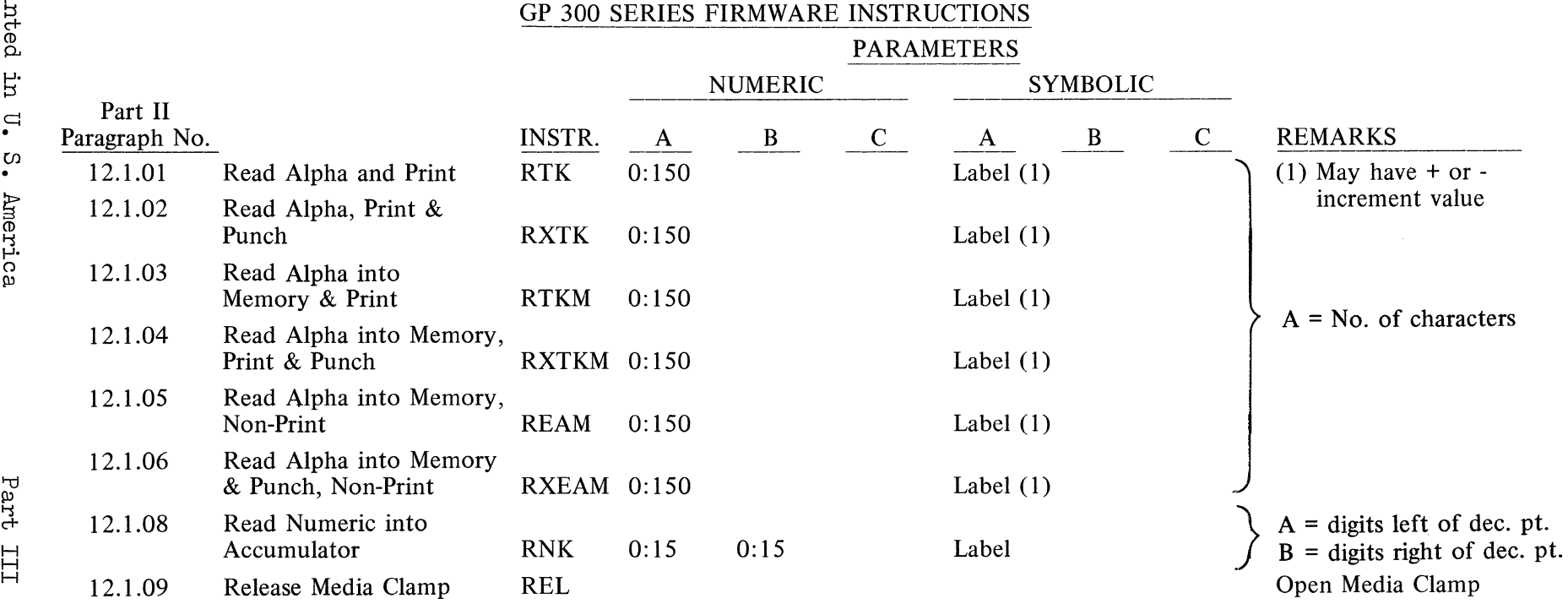

<u>דכ</u>

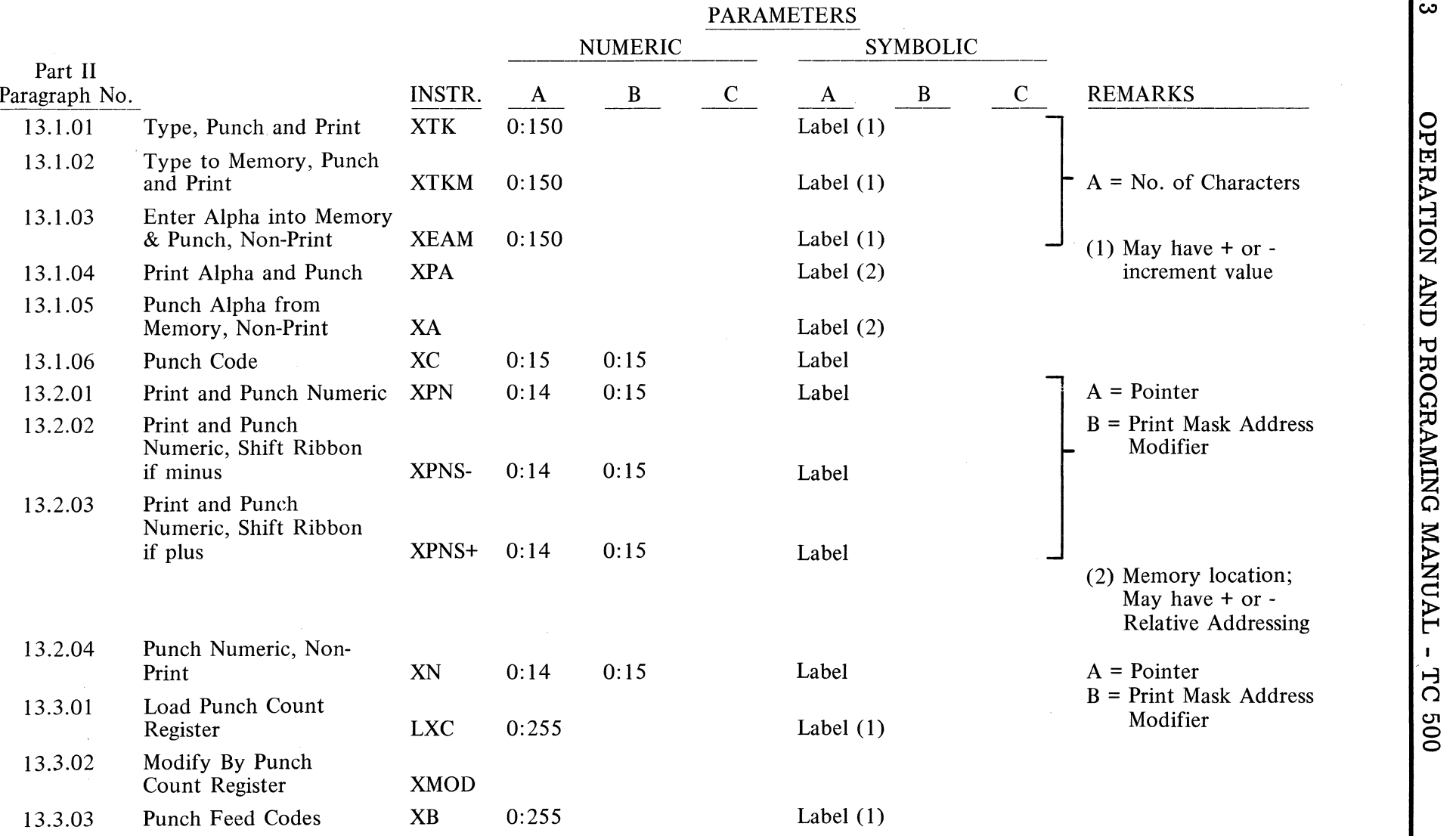

GP 300 SERIES FIRMWARE INSTRUCTIONS

E  $\overline{1}$ <u>ઝ.</u>

Later. rrd Input<br>be Published<br>be Published م ہے<br>ح tolu<br>NOTE<br>NOTE o z<br>8 z

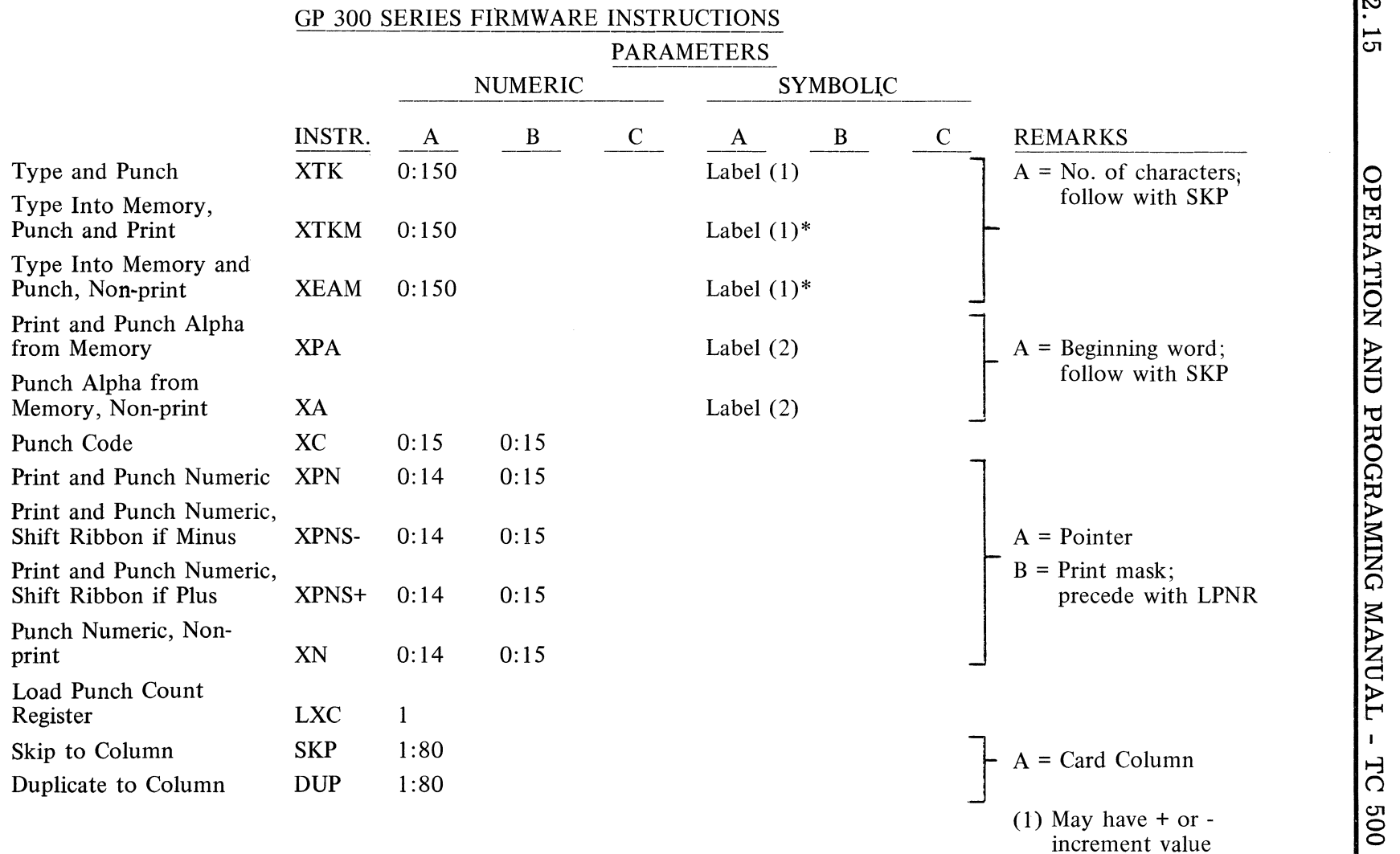

(2) Word location; may have + or - relative addressing

 $\sim$  $\overline{\omega}$  $\overline{5}$ 

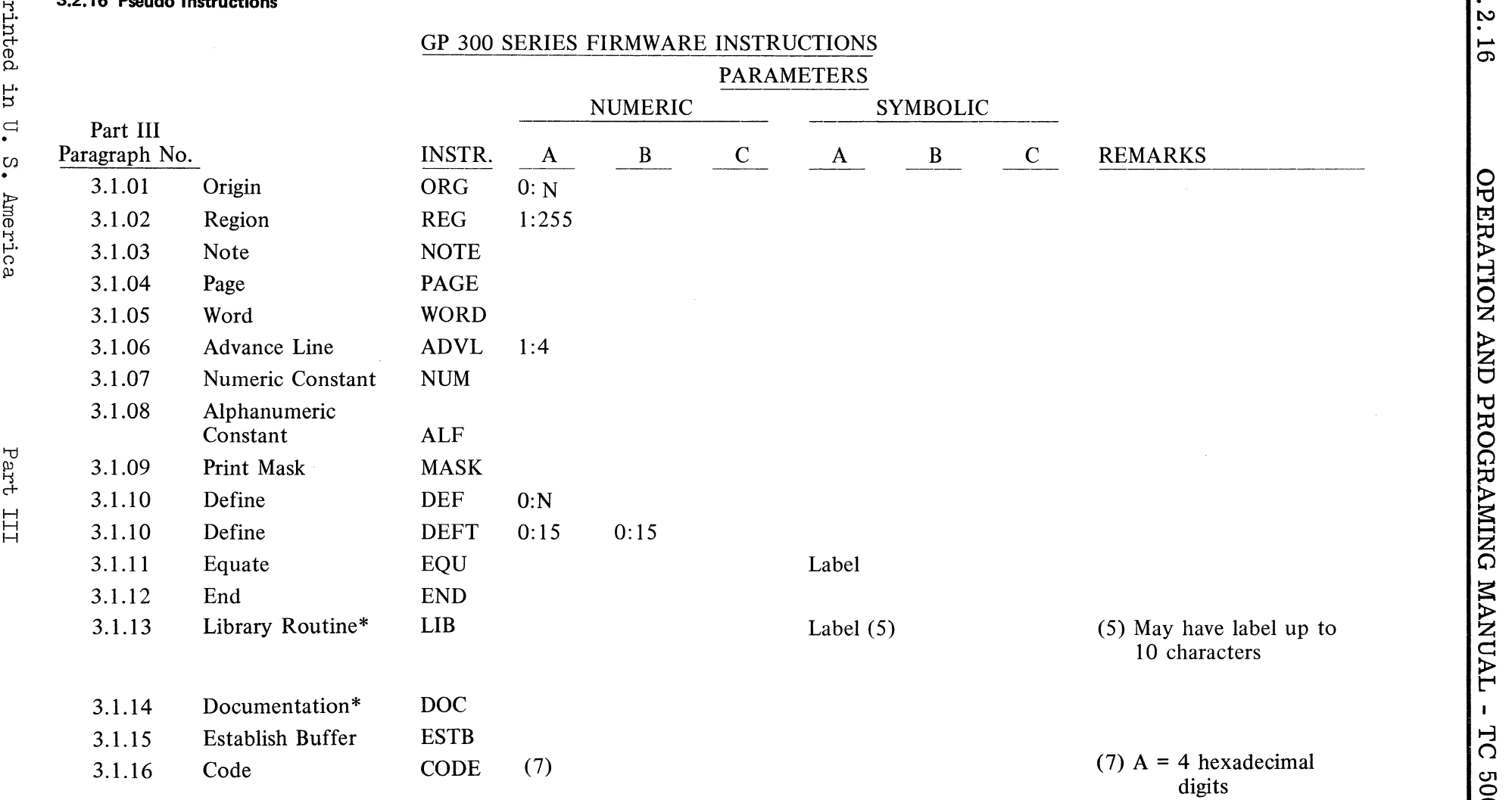

 $\frac{1}{2}$  \* For use only on B 3500/B 5500  $\frac{60}{5}$  versions of TC 500 Assembler

 $\mathbf{O}$ 

 $3.2.16$ 

 $\subset$ 

## **APPENDIX** A-l TC 500 MAIN MEMORY FIRMWARE FOR GP 300 PROGRAMING LANGUAGE

**TO BE PUBLISHED LATER.** 

### APPENDIX A-2

## FIRMWARE SET "i" INSTRUCTION LIST (GP 300 INSTRUCTIONS) (Instructions listed in boxes are NOT included in list i)

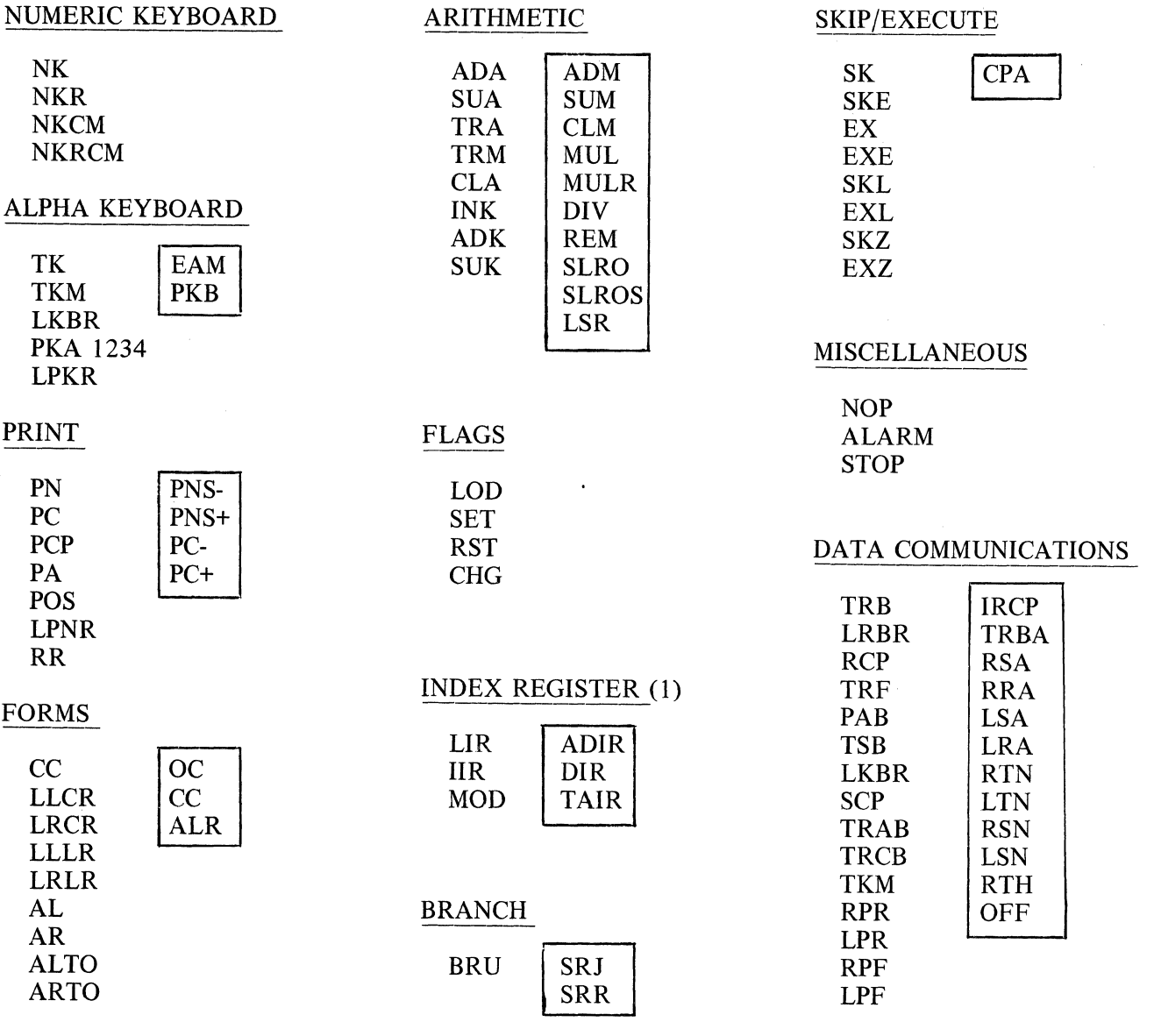

Appendix B

#### TC 500 CHARACTER SETS

The USASCII and Commercial character sets for the TC 500 are listed below in their collating sequence in ascending order. Each character set consists of 64 graphic characters, the Space code, and the End of Alpha code. The USASCII character set consists of the USASCII characters in columns 2, 3, 4, and 5 of the USASCII table, plus End of Alpha (NUL) and Overline. Those Commercial characters that differ from the USASCII characters are shown in parentheses.

The internal or machine language code for each character is given; this code consists of two hexadecimal digits which correspond to the column and row number of the character in the USASCII table  $(A = row$ 10, B = 11, C = 12, D = 13, E = 14, F = 15). In addition, the decimal value of each character is given as required when using Index Registers for modification.

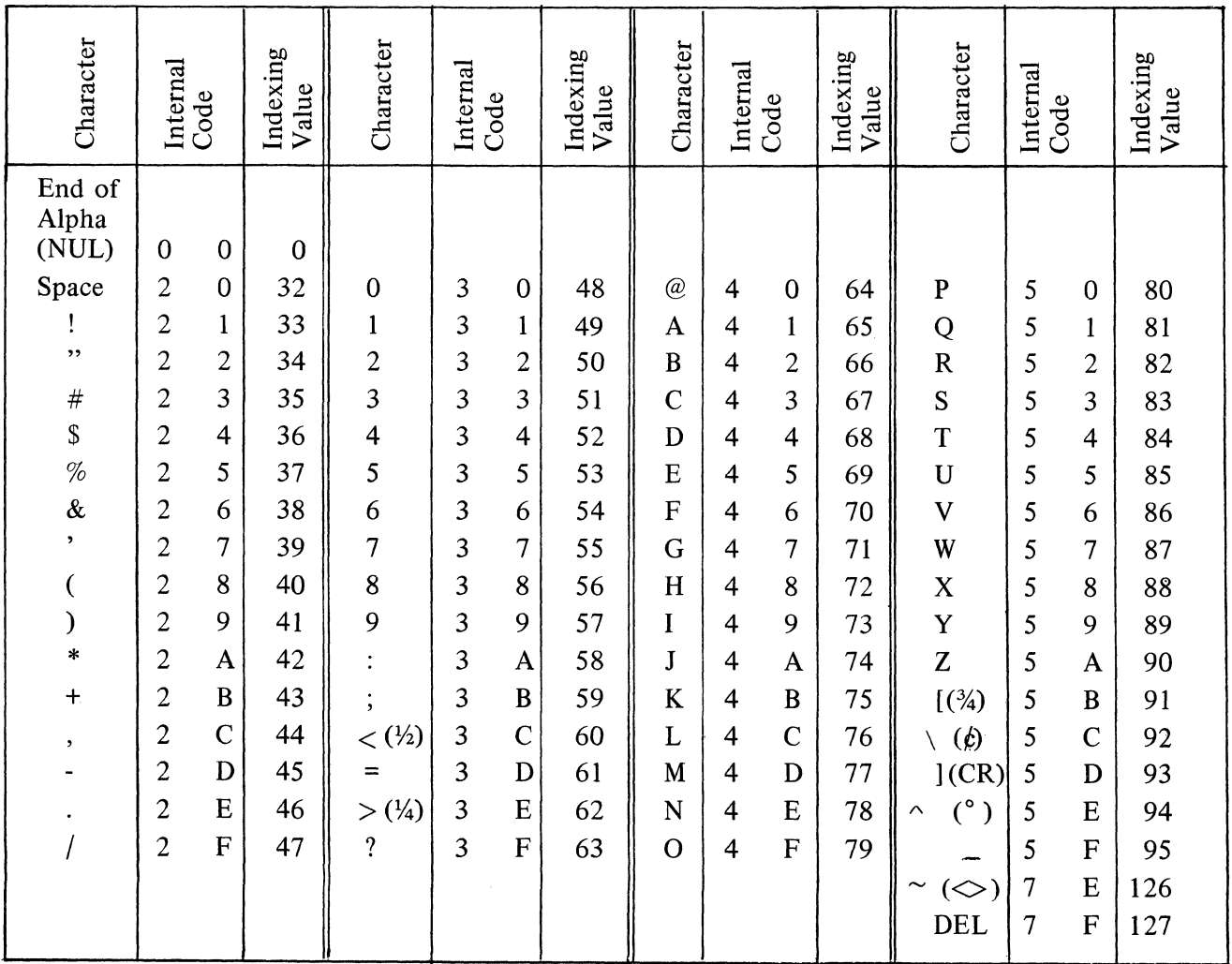

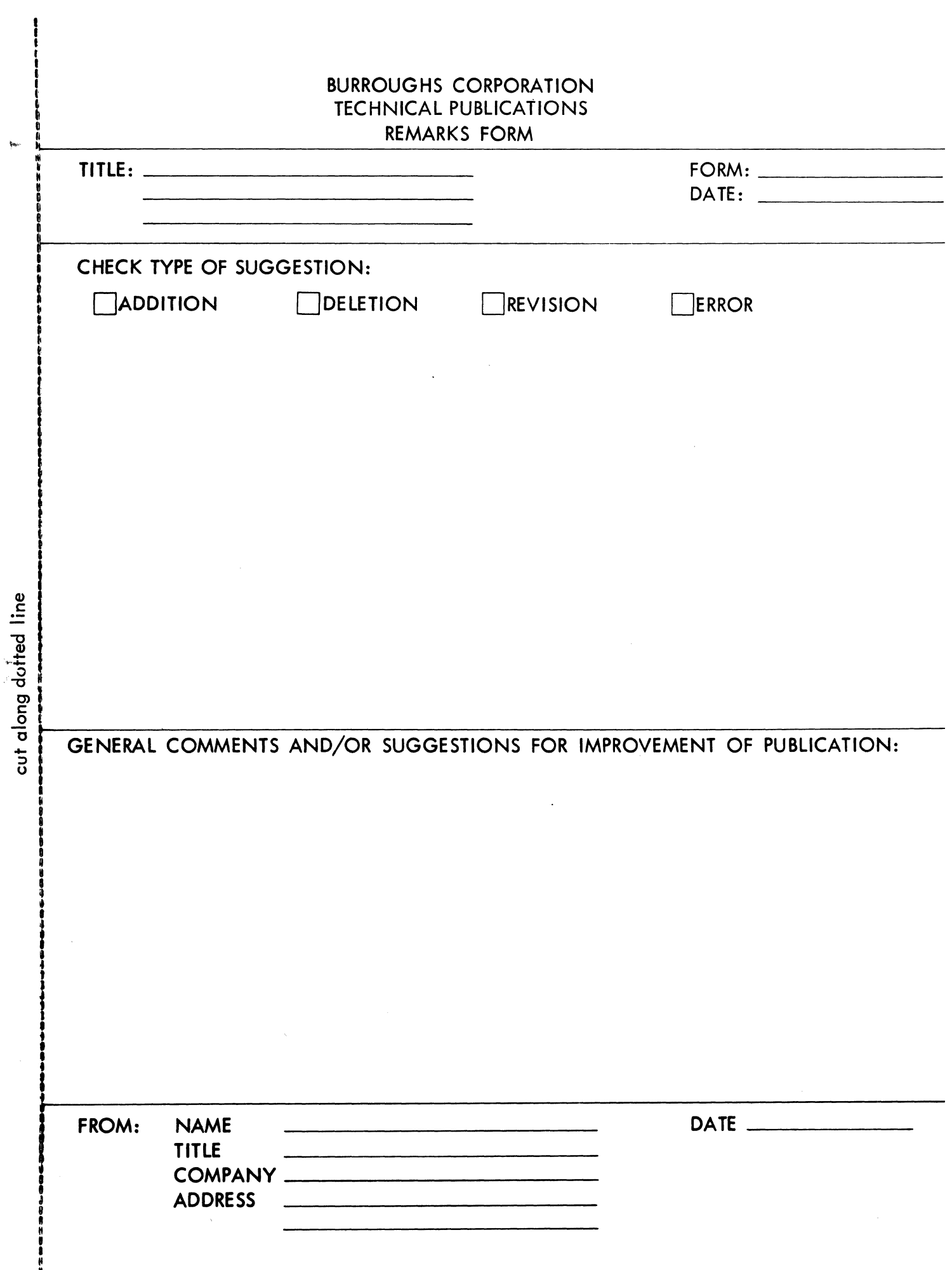

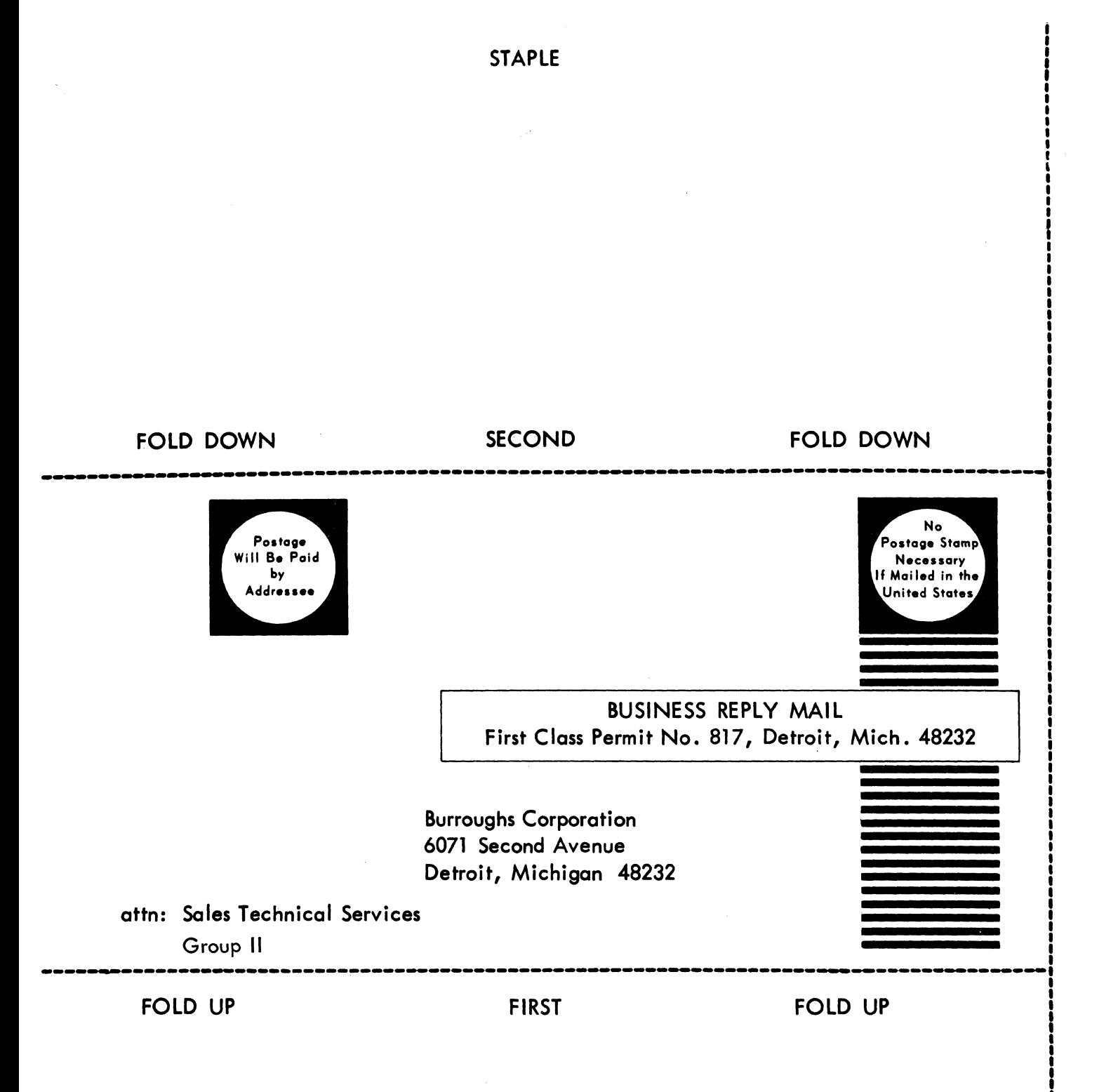